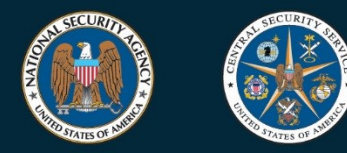

NATIONAL SECURITY AGENCY **CENTRAL SECURITY SERVICE** 

# **COMMERCIAL SOLUTIONS for CLASSIFIED (CSfC)**

# **EUD Composition Guidance Addendum 1.0**

**Draft 1**

Version 1.0 Draft 1 5 May 2023

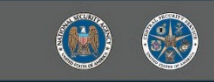

# **CHANGE HISTORY**

l

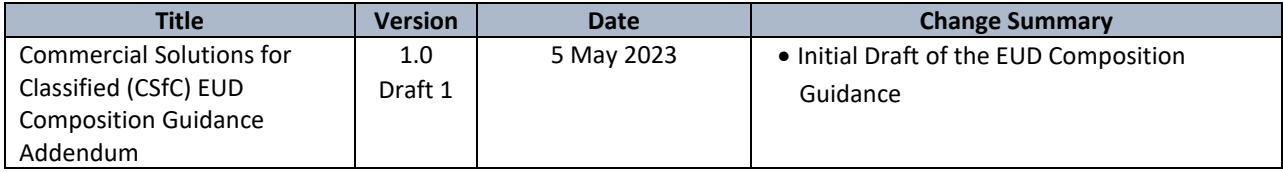

DRAFT

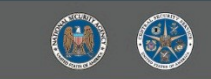

# **Table of Contents**

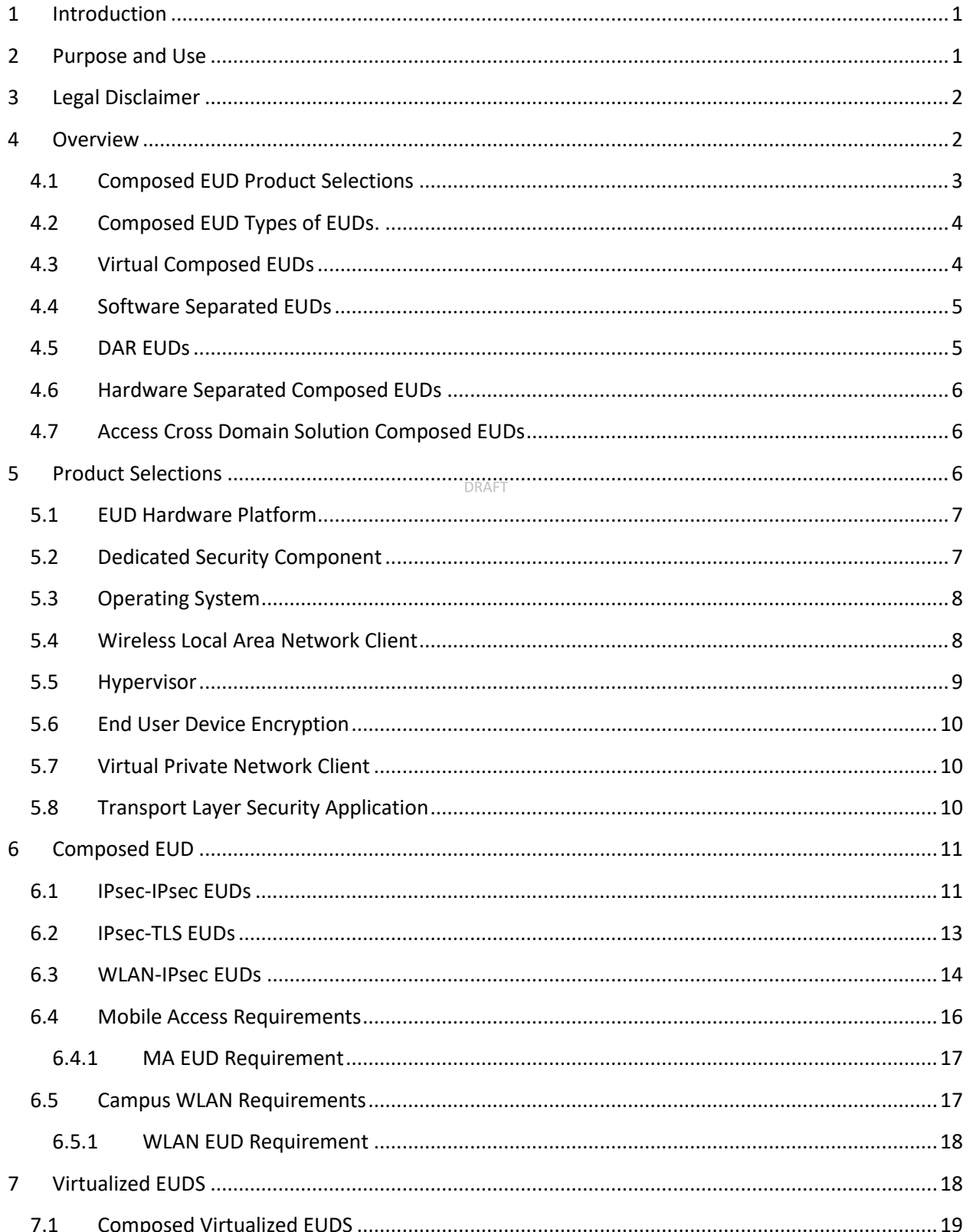

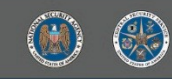

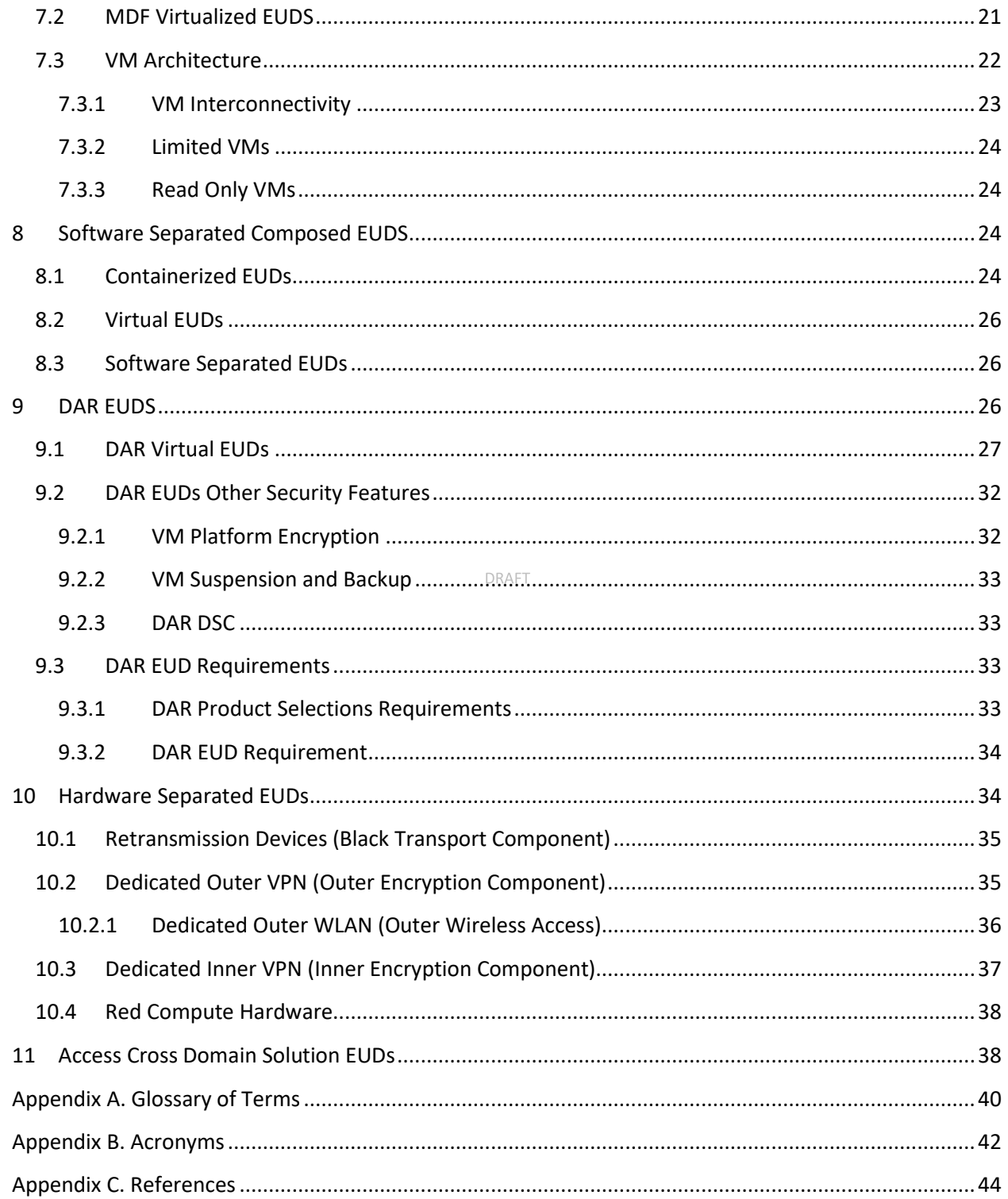

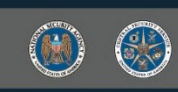

# **Table of Figures**

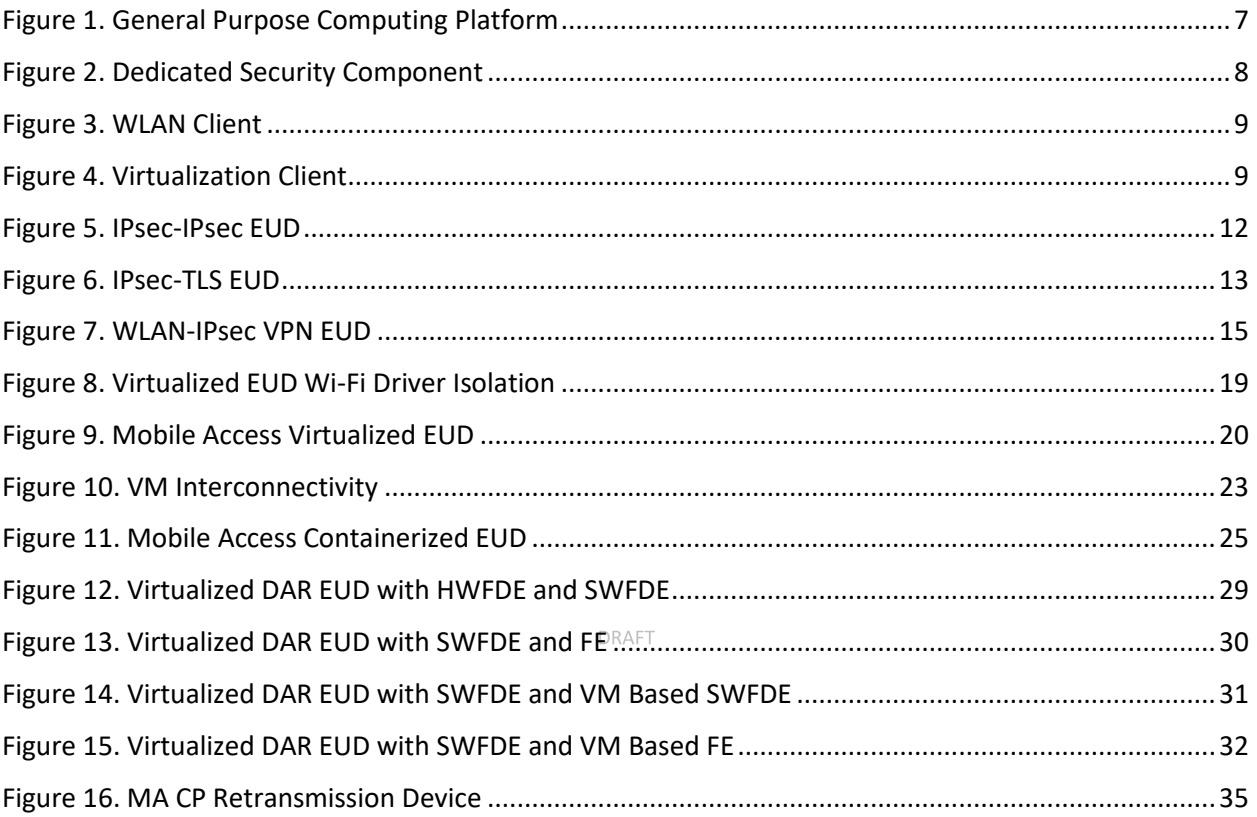

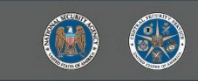

# **List of Tables**

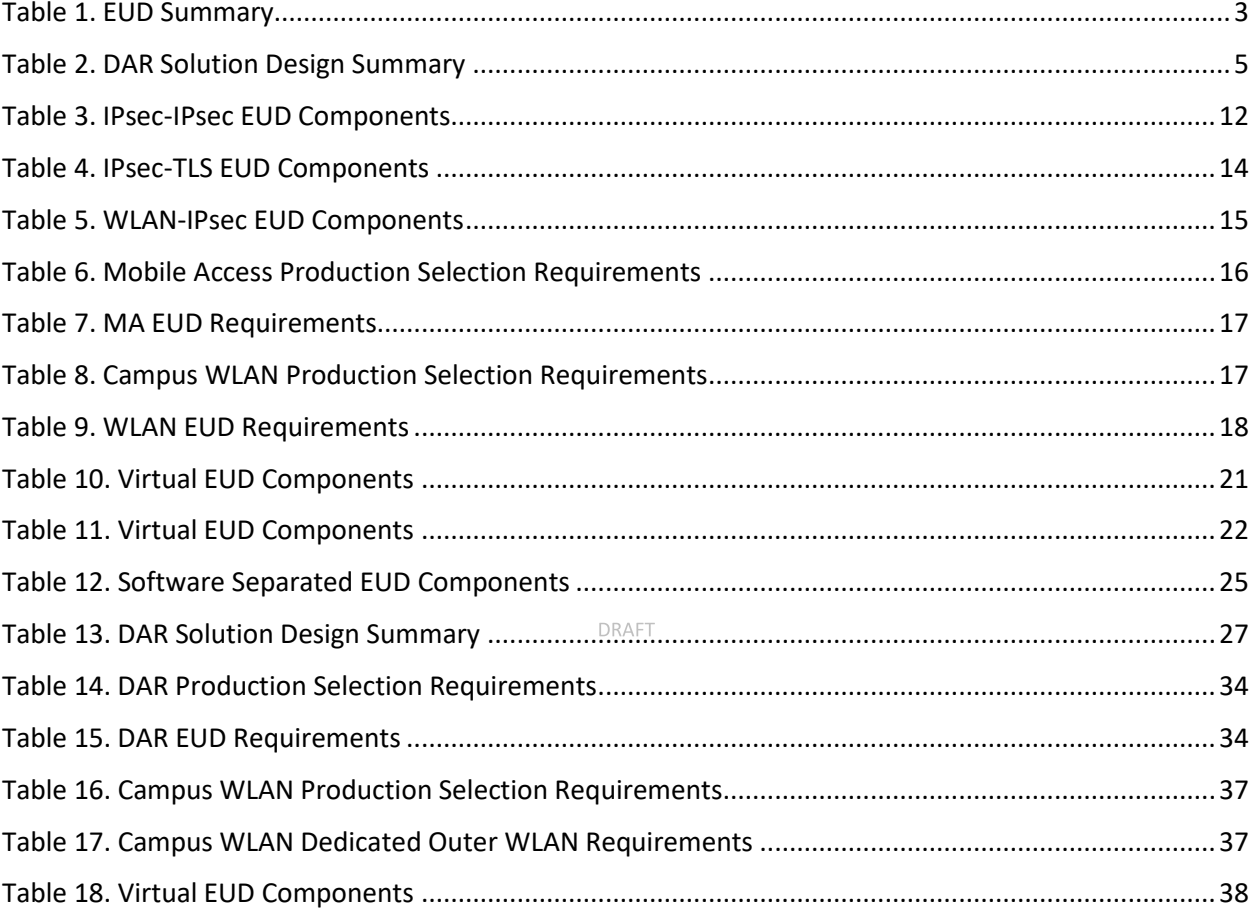

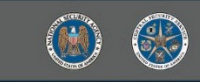

# <span id="page-6-0"></span>**1 INTRODUCTION**

l

- The Commercial Solutions for Classified (CSfC) Program within the National Security Agency's (NSA)
- Cybersecurity Directorate (CSD), publishes Capability Packages (CPs) to provide configurations that
- empower NSA customers to implement secure solutions using independent, layered Commercial Off-
- the-Shelf (COTS) products. The CPs are product-neutral and describe system-level solution frameworks
- documenting security and configuration requirements for customers and/or Integrators.
- This document is an Addendum to the *CSfC Mobile Access (MA), Campus WLAN (CWLAN), and Data at*
- *Rest (DAR) CPs* that conveys a structural change to End User Devices (EUD) to clarify the usage of
- technologies, product selections, and other changes. This addendum is provided to allow for the
- customer base and interested parties to comment on these changes before they are made within the
- above-mentioned CPs and released as minor increments to these CPs. This addendum will not be
- released past draft and only exists for customer awareness of changes to upcoming CPs.
- While CSfC encourages industry innovation, trustworthiness of the components is paramount.
- Customers and their Integrators are advised that modifying a National Information Assurance
- Partnership (NIAP)-validated component in a CSfC solution may invalidate its certification and require a
- revalidation process. To avoid delays, customers and integrators who feel it is necessary to modify a
- 17 component should engage the component vendor and consult NIAP through their Assurance Continuity
- Process [\(https://www.niap-ccevs.org/Documents\\_and\\_Guidance/ccevs/scheme-pub-6.pdf\)](https://www.niap-ccevs.org/Documents_and_Guidance/ccevs/scheme-pub-6.pdf) to
- determine whether such a modification will affect the component's certification.
- If a component is modified, NSA's CSfC Program Management Office (PMO) requires a statement from
- NIAP that states the modification does not alter the certification, or the security of the component.
- Modifications that trigger the revalidation process include, but not limited to configuring the component
- in a manner different from its NIAP-validated configuration and modifying the Original
- Equipment Manufacturer's code (to include digitally signing the code).

### <span id="page-6-1"></span>**2 PURPOSE AND USE**

- This Addendum provides high-level reference designs and corresponding configuration requirements
- that allow customers to select COTS products from the CSfC Components List, available on the CSfC web
- page [\(https://www.nsa.gov/resources/commercial-s](https://www.nsa.gov/resources/commercial-)olutions-for-classified-program), to compose an
- 29 EUD to meet the requirements needs of the MA, CWLAN and DAR CPs. As described throughout this
- Addendum, customers must ensure that the components selected from the CSfC Components List
- provide the necessary functionality for the selected capabilities. To successfully implement a solution
- based on this CP, all Threshold (T) Requirements, or the corresponding Objective (O) Requirements
- applicable to the selected capabilities, must be implemented.
- Please provide comments on usability, applicability, and/or shortcomings to your NSA Client Advocate
- and the Addendum Maintenance Team at [CSfC\\_Addendum@nsa.gov.](mailto:CSfC_Addendum@nsa.gov) CSfC solutions must also comply
- with the Committee on National Security Systems (CNSS) Policies and Instructions. Any conflicts
- identified between this Addendum and CNSS or local policy should be provided to the Addendum
- Maintenance Team.

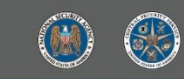

- For information on Cross Domain Solutions (CDS) contact the National Cross Domain Strategy
- Management Office (NCDSMO) at [ncdsmo@nsa.gov](mailto:ncdsmo@nsa.gov)
- Customers and integrators must adhere to all applicable data transfer policies for their organization
- when designing and implementing these capabilities within their CSfC solution architecture. For
- example, DoD customers must follow DoDI 8540.01 when deploying a CDS within a CSfC solution and if
- any discrepancies are found between the guidance in this document and DoDI 8540.01 report according
- to the instruction found in this section.

### <span id="page-7-0"></span>**3 LEGAL DISCLAIMER**

l

- This Addendum is provided "as is." Any express or implied warranties, including but not limited to, the implied warranties of merchantability and fitness for a particular purpose are disclaimed.
- In no event must the United States Government be liable for any direct, indirect, incidental, special,
- exemplary or consequential damages (including, but not limited to, procurement of substitute goods or
- services, loss of use, data, or profits, or business interruption) however caused and on any theory of
- liability, whether in contract, strict liability, or tort (including negligence or otherwise) arising in any way
- out of the use of this Addendum, even if advised of the possibility of such damage.
- The user of this Addendum agrees to hold harmless and indemnify the United States Government, its
- agents and employees from every claim or liability (whether in tort or in contract), including attorney's
- fees, court costs, and expenses, arising in direct consequence of Recipient's use of the item, including,
- but not limited to, claims or liabilities made for injury to or death of personnel of User or third parties,
- damage to or destruction of property of User or third parties, and infringement or other violations of
- intellectual property or technical data rights.
- Nothing in this Addendum is intended to constitute an endorsement, explicit or implied, by the U.S.
- Government of any particular manufacturer's product or service.

#### <span id="page-7-1"></span>**4 OVERVIEW**

- This Addendum describes a structural change to EUDs that clarifies the usage of technologies, product
- selections, and other changes within the MA, CWLAN, and DAR CPs. The following changes will be made
- to the overall CSfC program. Additional components will be added to the CSfC Components List to allow
- for this new change. Detail the usage of these new components on the CSfC Components List within MA,
- CWLAN, and DAR CPs. Using virtualization and other such software separation technologies within CSfC. Expand the usage of hardware separation within EUD. Clarify the deployment, usage, and approvals of
- 
- Access CDS as EUDS within the CSfC Program.
- Table 1 is a summary of the EUD types which are explained and presented within this document. For
- further information on these EUD types can be found in sections 6, 7, 8, and 10.
- 
- 

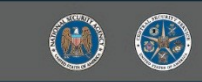

l

#### 74 **Table 1. EUD Summary**

<span id="page-8-1"></span>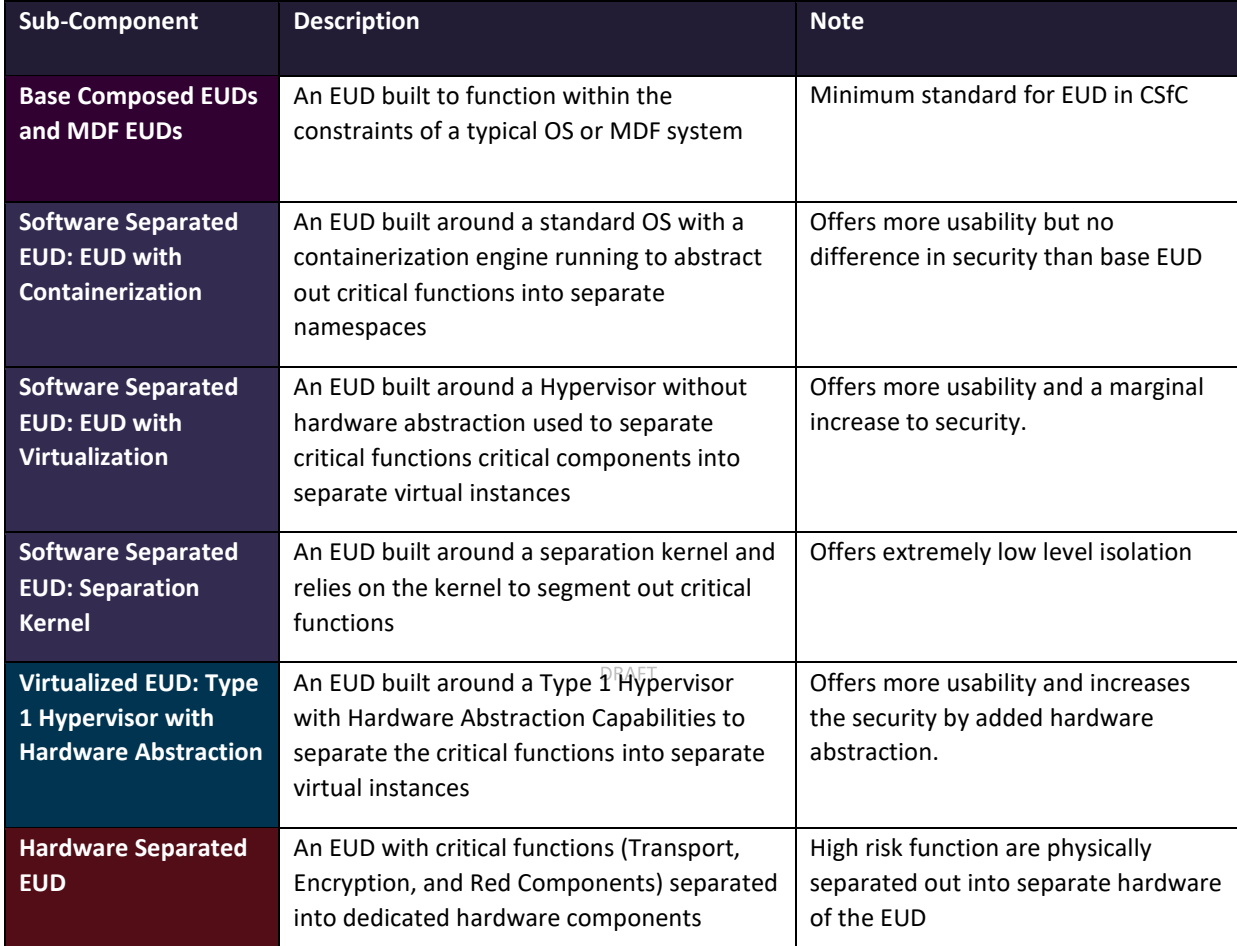

75

#### <span id="page-8-0"></span>76 **4.1 COMPOSED EUD PRODUCT SELECTIONS**

77 Currently in the CSfC Program there are two options on how to be listed on the CSfC Components list: 1)

78 meet all requirements within National Information Assurance Partnership's (NIAP) Protection Profile

79 (PP) for Mobile Device Fundamentals (MDF) with the CSfC selectors; 2) meet all requirements from the

80 following PP and PP Extended Package:

- 81 General Purpose Operating Systems (GPOS) PP with all CSfC Selectors
- 82 MDF PP EP Wireless Local Area Network (WLAN) Clients
- 83 MDF PP EP Software/Hardware Full Drive Encryption
- 84 (Optional) PP Module for Virtual Private Network (VPN) Client

85 The EUD going through either of these methods to become a listed EUD component requires a single

- 86 vendor to either own each component within a EUD or become responsible for the security and
- 87 updating of such components. This has led to only MDF PP devices to be listed on the CSfC Components

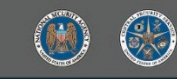

- List this causes all other devices cannot be used within a CSfC Solution without additional deviation approvals.
- This addendum replaces the second method with a composed EUD model. Instead of listing individual
- devices that can act as EUDs on the CSfC Components List, the sub-components which make up these
- EUDs will be listed on the CSfC Components List. The responsibility of selecting and composing these
- sub-components into a functioning EUDs is up to the customer and/or Trusted Integrator. The CSfC
- Program does not guarantee the interoperability of the different sub-components. The sub-components
- that make up a composed EUD include the following:
- 96 GPOS PP with all CSfC Selectors
- **o** PP Module WLAN Clients (CWLAN Only)
- 98 Virtualization PP (Virtual EUDs Only)
- o PP Module for Client Virtualization
- 100 General Purpose Compute Platform (GCPP) PP
- 101 Dedicated Security Component PP (Optional)
- 102 Full Drive Encryption Authorization Acquisition PP and Full Drive Encryption Encryption Engine PP (Optional)
- For more details on these individual sub-components see Section 5.

l

### <span id="page-9-0"></span>**4.2 COMPOSED EUD TYPES OF EUDS.**

 The Composed EUD is made up of multiple NIAP tested components as listed in Section in 4.1. The core protection profiles that make up a composed EUD are the GPCP PP and GPOS PP which are used to establish trust within the operation and interactions between the OS and hardware platform. There are three types of Composed EUDs which are used within the MA CP and CWLAN they are:

- 111 IPsec-IPsec EUD, referred to as VPN EUD in MA CP
- 112 IPsec-TLS EUD, referred to as TLS EUD in MA CP
- 113 WLAN-IPsec EUD, referred to as a WLAN EUD in CWLAN CP
- Section 6 details the overall concept of the Composed EUD and the individual types of Composed EUD.

#### <span id="page-9-1"></span>**4.3 VIRTUAL COMPOSED EUDS**

- Virtualization is a technology that has widely been adopted within the CSfC Program to improve the
- security and capability of the EUDs. Virtualization can be leveraged on either Composed EUDs or on MDF
- EUDs. The target for virtualization within CSfC is a Type One Hypervisor where the virtualization engine
- runs directly on the hardware platform instead of running on a separate OS. This particular Type One
- Hypervisors that are being targeted have a great deal of separation which includes kernel separation

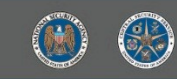

- 121 and limited hardware separation. To meet this target for this separation a Type One Hypervisor must
- 122 meet the Protection Profile for Virtualization and the PP-Modules for Client Virtualization.
- 123 For more information on the Virtual Composed EUDs see section 7.

#### <span id="page-10-0"></span>124 **4.4 SOFTWARE SEPARATED EUDS**

- 125 Software Separated EUDs is a category of technologies that offers some form of separation to a
- 126 Composed EUD but does not meet the strict Type 1 Hypervisor requirements for a Composed Virtualized
- 127 EUD. These technologies can include containerization, and virtualization which does not meet with CSfC
- 128 requirements for Virtualized EUDs in Section 7, and other software separation technologies. These
- 129 currently do not have particular protection profiles written for them and therefore cannot be tested for
- 130 their exact functionality. All software separation technologies must be tested against the GPOS PP and
- 131 the security features of these technologies above those within the GPOS will not be considered on an
- 132 architectural level for CSfC solution but may be considered for individual solution deployments.
- 133 For more information on the Virtual Composed EUDs see section 8.

#### <span id="page-10-1"></span>134 **4.5 DAR EUDS**

l

- 135 The DAR CP is used to provide an additional layer of security to CSfC data in transit EUDs ensuring that
- 136 their data is secure at rest. Virtualization, containerization and security separation kernel technologies

137 are becoming more prevalent with CSfC Data-in Transit (DiT) solutions. DAR must have provisions and

- 138 guidance on how its guidance applies to these solutions. The following table summarizes the general use
- 139 cases within the DAR CP all of which are applicable to a Composed EUD:
- 

#### <span id="page-10-2"></span>140 **Table 2. DAR Solution Design Summary**

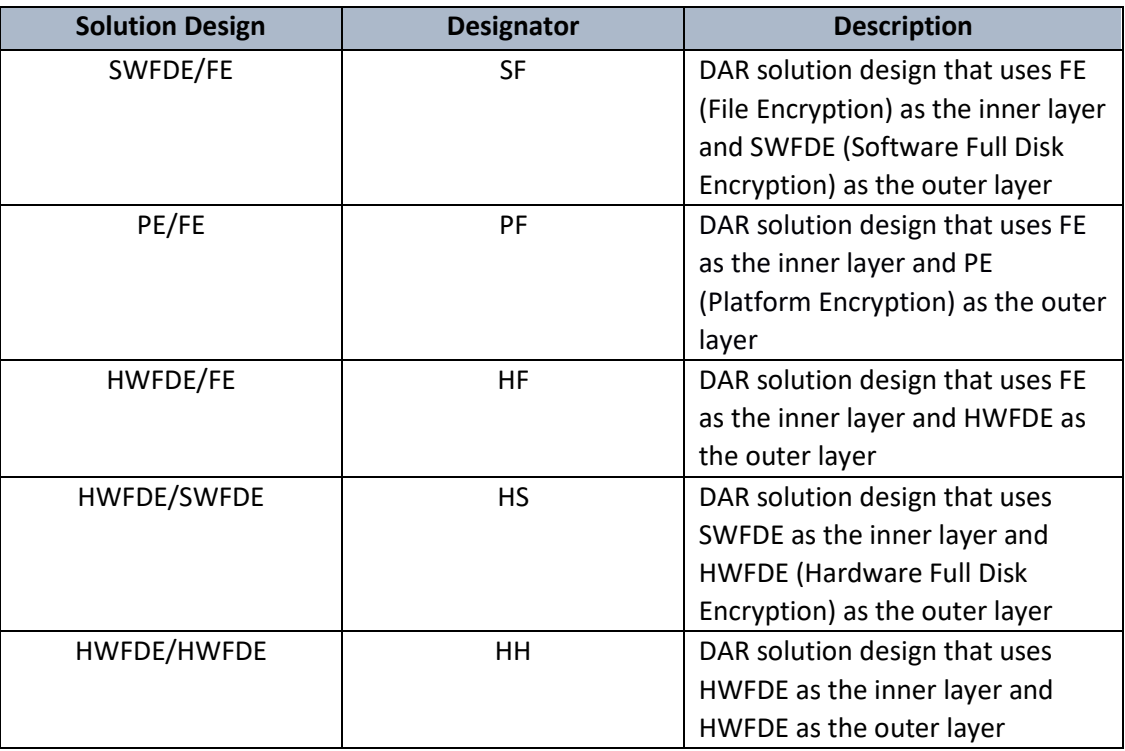

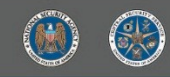

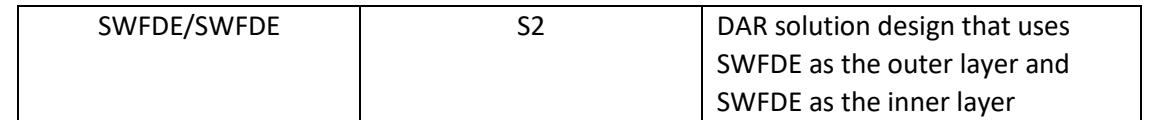

- Within a Composed EUD concept the validation of the OS, Hypervisor, and physical hardware of the EUD
- are core to the security of these devices. Within the DAR CP it is highly recommended that the OS and
- Hypervisor are from the CSfC Components list but not the hardware platform. The reason is that the
- DAR components may rely upon the OS functions to perform various security services and ensure that
- 145 the data is properly contained within the virtual machine.
- For more information and details on DAR EUDs see Section 9.

#### <span id="page-11-0"></span>**4.6 HARDWARE SEPARATED COMPOSED EUDS**

- Within the CSfC architecture, especially the MA CP, there is the concept of multiple components making
- up a single EUD. This concept is exemplified by the retransmission device (RD) and the Dedicated Outer
- VPNs which can be paired with a traditional EUD. This is done to pass along both functionality and risk to
- a separate component other than the EUD or to have the separate component perform a function that
- the EUD is incapable of doing. This concept can be expanded on to further enhance the security of an
- EUD or allow for EUDs that cannot meet the requirements placed on traditional EUD such as a laptop,

DRAFT

smartphone, tablet, or computer.

l

For more information and details on Hardware Separated Composed EUD see Section 10.

#### <span id="page-11-1"></span>**4.7 ACCESS CROSS DOMAIN SOLUTION COMPOSED EUDS**

- As the use of EUD based Access Cross Domain Solutions (CDS) within CSfC Solutions becomes more
- common, uniform guidance on how they may be deployed as CSfC EUDs. Access CDSs are being used
- within CSfC solutions to fully replace a traditional EUD. Thus, the NCDSMO and the CSfC Program have
- partnered, to allow for reciprocity between the NCDSMO Baseline and the CSfC Components List. The
- specific CDS that is targeted here is the Access CDS that relies of virtualization technologies for
- separation of different domains which are similar to Virtualized EUDs discussed in Section 7. For any
- 163 additional information on CDS contact the NCDSMO at [ncdsmo@nsa.gov.](mailto:ncdsmo@nsa.gov) For questions on what Access
- 164 CDS can be used as a CSfC EUD contact [csfc@nsa.gov.](mailto:csfc@nsa.gov)
- For more information and details on the usage CDSs as EUDs within CSfC Solutions see Section 11.

# <span id="page-11-2"></span>**5 PRODUCT SELECTIONS**

- The new scheme for composing EUDs requires the customer or Trusted Integrator to select validated
- sub-components composing the EUD. The exact sub-components required to compose an EUD in each
- CP and individual use case will be detailed in subsequent sections. This section focuses on the details of
- the sub-components themselves. The details will include the NIAP PP governing component, the
- functionality, and intended use of the component. The following sub-components will be added to the
- CSfC Components list:
- **O** EUD Hardware Platform
- **O** Dedicated Security Component

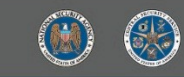

#### **o** Operating System

o Hypervisor

l

#### <span id="page-12-0"></span>**5.1 EUD HARDWARE PLATFORM**

The EUD Hardware Platform is the physical hardware that the other sub-components of the EUD

operate. All Composed EUDs must have an EUD Hardware Platform that has gone through the *GPCP PP*

and be listed on the CSfC Components list as a EUD Hardware Platform. The platform typically is a

traditional laptop, computer, tablet, phone or other such end user form factor, but may also be a server

or other computing form factor.

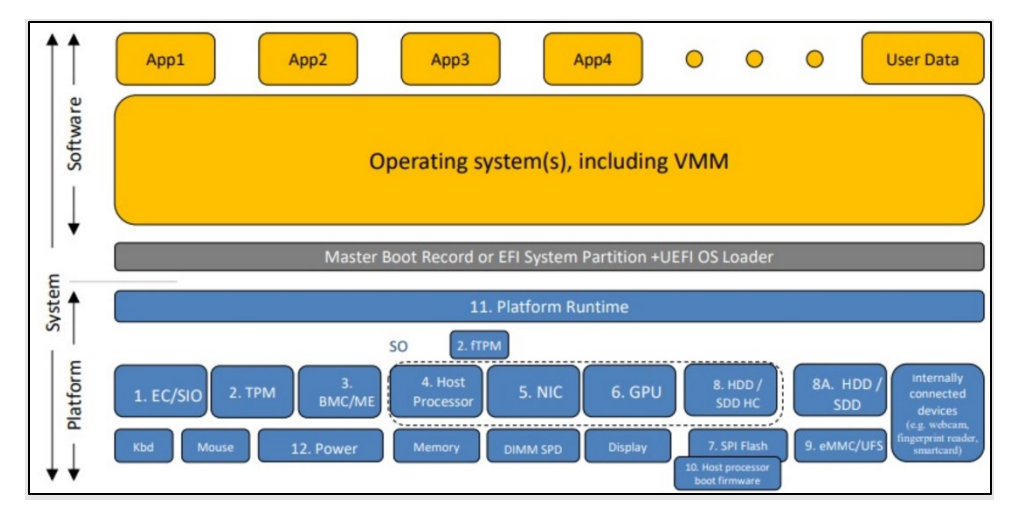

#### <span id="page-12-2"></span>**Figure 1. General Purpose Computing Platform**

This platform is a collection of hardware devices and firmware that provides the functional capabilities

and services needed by tenant software. Such components typically include embedded controllers,

trusted platform modules, management controllers, host processors, network interface controllers,

 graphics processing units, flash memory, storage controllers, storage devices, boot firmware, runtime firmware, human interface devices, and a power supply. The EUD serves as the basis for all other EUD

components to operate on and includes laptops, tablets servers, and other computing devices.

### <span id="page-12-1"></span>**5.2 DEDICATED SECURITY COMPONENT**

The Dedicated Security Component (DSC) is a combination of a hardware component and its controlling

firmware that provides a secure execution environment, key storage and/or other security related

- functionality to the composed EUD. Currently, a DSC is not required but an objective sub-component
- that will further enhance the security of an EUD and is governed by the *Dedicated Security Component*
- *cPP.* These DSCs should take the form of Secure Elements (SE), Trusted Platform Modules (TPM),
- Hardware Security Modules (HSM), Trusted Execution Environments (TEE), and Secure Enclave
- Processors (SEP). The firmware of these should provide the encompassing platform with services for the
- provisioning, protection, and use of Security Data Objects (SDOs), which include keys, identities,
- attributes, and other types of Security Data Elements (SDEs).

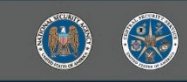

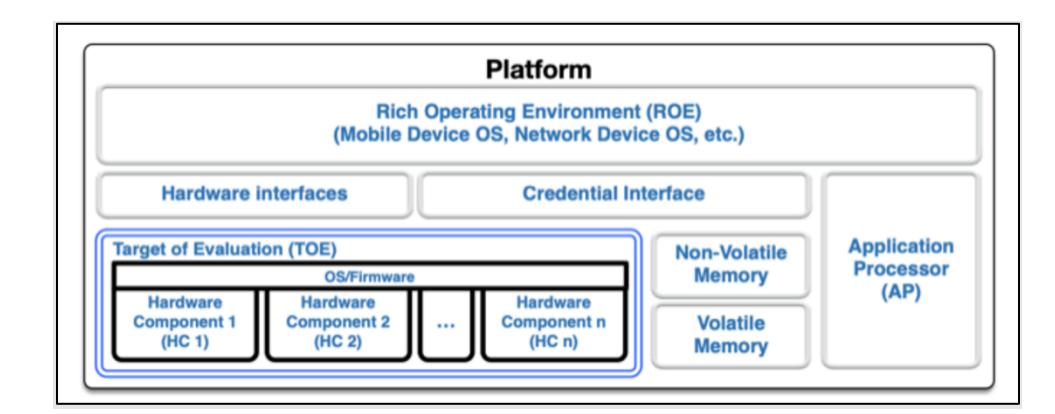

l

### <span id="page-13-2"></span>**Figure 2. Dedicated Security Component**

It is expected that the DSC will be integrated into the EUD Hardware Platform and thus the Hardware

Platform will be tested against *Dedicated Security Component cPP* or have an already tested DSC

integrated into it. Additionally*, MDF cPP* EUDs can leverage the DSCs to provide the same functionality

as the composed EUDs. Long term, the CSfC Program will require that DSC's be validated against the

*Dedicated Security Component cPP* and to be integrated into every EUD. As of now having a DSC is an

objective design feature for all EUDs.

### <span id="page-13-0"></span>**5.3 OPERATING SYSTEM**

DRAFT

- The Operating System (OS) is software that manages computer hardware and software resources for
- EUDs and provides common services for application programs. The hardware it manages may be
- physical or virtual. The OS encompasses the OS kernel and its drivers, shared software libraries, and
- some application software included with the OS. Applications included are those that provide essential
- security services, many of which run with elevated privileges. The OS is governed by the *Protection*
- *Profile for General Purpose Operating Systems*.

# <span id="page-13-1"></span>**5.4 WIRELESS LOCAL AREA NETWORK CLIENT**

- The WLAN Client describes how the security functionality of the 802.11 wireless networking interface
- and driver interacts with the OS. The WLAN Network Client is a sub-component of the OS and should be
- paired with the given OS. The WLAN Network Client is governed by the *PP-Module for Wireless Local*
- *Area Network Client*. The WLAN Client describes the security functionality of the 802.11 hardware and
- 221 drivers controlled by an OS to connect to a WLAN Access System.

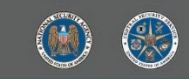

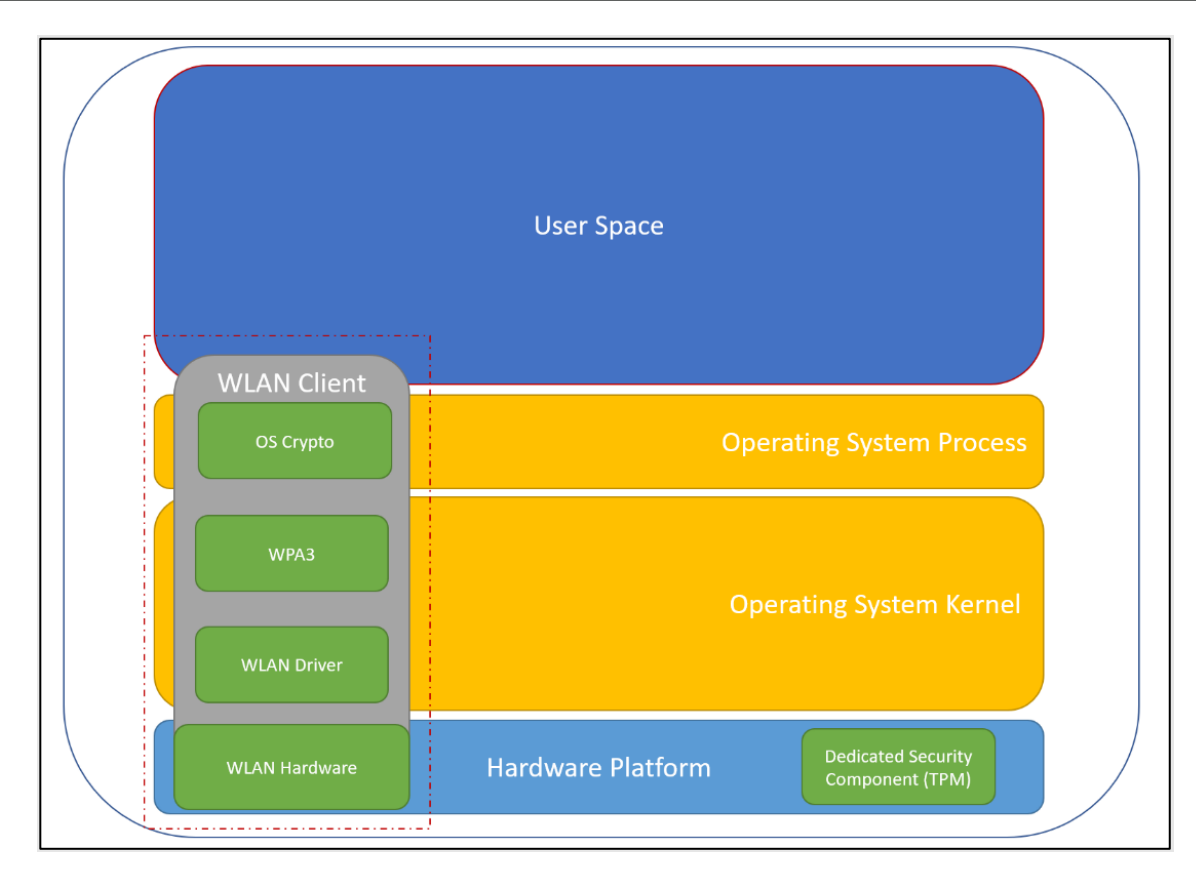

l

#### <span id="page-14-1"></span>**Figure 3. WLAN Client**

### <span id="page-14-0"></span>**5.5 HYPERVISOR**

225 The Hypervisor, also referred to as the Client Virtualization, is a virtualization that runs on the EUD

hardware in place of an OS and its Kernel. It runs additional guest operating systems and their guest

 kernels. The Hypervisor used is considered to be a Type One hypervisor where the virtualization engine directly runs on the hardware platform instead of running on a separate OS. The Type One Hypervisor

has a great deal of high-level separation that includes kernel separation and limited hardware

separation. The Hypervisor is governed by the *Protection Profile for Virtualization* and the *PP-Modules* 

*for Client Virtualization*.

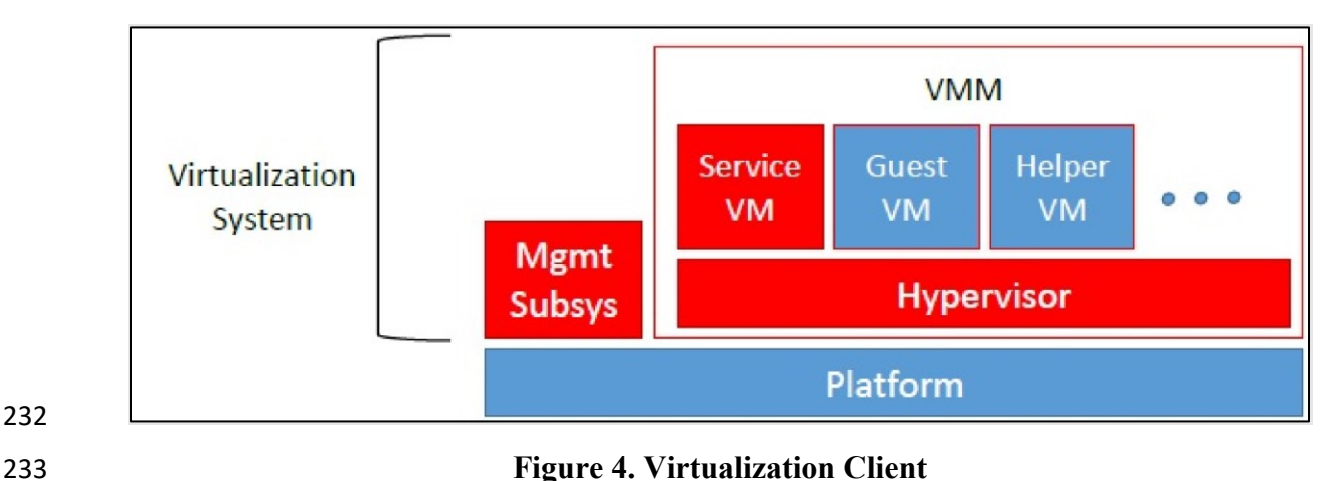

<span id="page-14-2"></span>

#### <span id="page-15-0"></span>**5.6 END USER DEVICE ENCRYPTION**

l

- EUD encryption encrypts a set of user-selected data. For ease of explanation, "file" will frequently be
- used to refer to the encrypted object (however, the encrypted object could be any number of things -
- folders, volumes, containers, etc.). EUD encryption is another sub-component of the OS and should be
- paired with the given OS. EUD encryption is governed by the *PP-Module for File Encryption.* While this
- PP specifies file encryption in general, it also applies to EUD encryption.
- Device encryption captures most of the storage medium, including all user files. The Full Disk Encryption
- (FDE) collaborative Protection Profiles describe the requirements and assurance activities necessary for
- the actual encryption/decryption of the data by the DEK. Each PP will also have a set of core
- requirements for management functions, proper handling of cryptographic keys, updates performed in a
- trusted manner, audit, and self-tests. The device encryption is governed by the *Collaborative Protection*
- *Profile for Full Drive Encryption – Authorization Acquisition and Collaborative Protection Profile for Full*
- *Drive Encryption - Encryption Engine.* Both cPPs are required for a fully evaluated FDE product, they may
- be two separate products working together or one product with both evaluations.

#### <span id="page-15-1"></span>**5.7 VIRTUAL PRIVATE NETWORK CLIENT**

- The Virtual Private Network (VPN) Client, a software application that runs on the OS, establishes a
- secure IPsec connection between the host platform and a remote system. The VPN client is located
- outside or inside of a private network and establishes a secure tunnel to an IPsec peer. IPsec peers are defined as:
- VPN gateways
- 254 Other VPN clients
- 255 An IPsec-capable network device (supporting IPsec for the purposes of management)
- The tunnel provides confidentiality, integrity, and data authentication for information that travels across
- a less trusted (sometimes public) network. All VPN clients that comply with this document will support
- IPsec. The VPN Client is governed by the *PP-Module for VPN Client*.
- <span id="page-15-2"></span>**5.8 TRANSPORT LAYER SECURITY APPLICATION**
- The Transport Layer Security (TLS) Application is a general application that has TLS evaluated, such as a 261 Voice and Video over IP (VVoIP) application or an email application that runs on the OS. The TLS
- Application located outside or inside of a solution and establishes a secure connection to an TLS peer.
- TLS peers are defined as:
- 264 TLS Server
- 265 VoIP Server
- 266 · Email Server
- The secure connection provides confidentiality, integrity, and data authentication for information that
- travels across a less trusted (sometimes public) network. The TLS Application is governed by the
- Protection Profile for Application Software Version and the Functional Package for TLS.

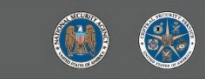

## <span id="page-16-0"></span>**6 COMPOSED EUD**

l

- The Composed EUD is an alternative to the *MDF PP* where the EUD is composed of multiple NIAP tested
- components. The two core PPs that the composed EUDs rely on are the *GPCP PP and GPOS PP* which are
- used to establish trust within the operation and interactions between the OS and the hardware
- platform. This section details a composed EUD based on these two components while Composed EUDs
- which rely on virtualization technology will be detailed in Section 7.
- There are three types of Composed EUDs used in the MA and CWLAN CPs:
- 277 IPsec-IPsec EUD, referred to as VPN EUD in MA CP
- IPsec-TLS EUD, referred to as TLS EUD in MA CP
- 279 WLAN-IPsec EUD, referred to as a WLAN EUD in CWLAN CP

#### <span id="page-16-1"></span>**6.1 IPSEC-IPSEC EUDS**

- IPsec-IPsec EUDs use two IPsec tunnels to connect to the Red Network. Such an EUD includes both an
- Inner VPN Client and Outer VPN Component to provide the two layers of IPsec. Throughout this
- 283 addendum, the IPsec-IPsec EUD design is referred to as the "VPN EUD." VPN EUDs can be implemented
- using combinations of IPsec VPN Clients and IPsec Gateways. For example, a VPN EUD can be
- implemented on a Computing Device with two VPN Clients on the same stacks. The Black Transport for
- 286 this EUD can be any government owned wireless transport that the AO approves or retransmission
- device as detailed in the relevant CP.

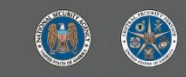

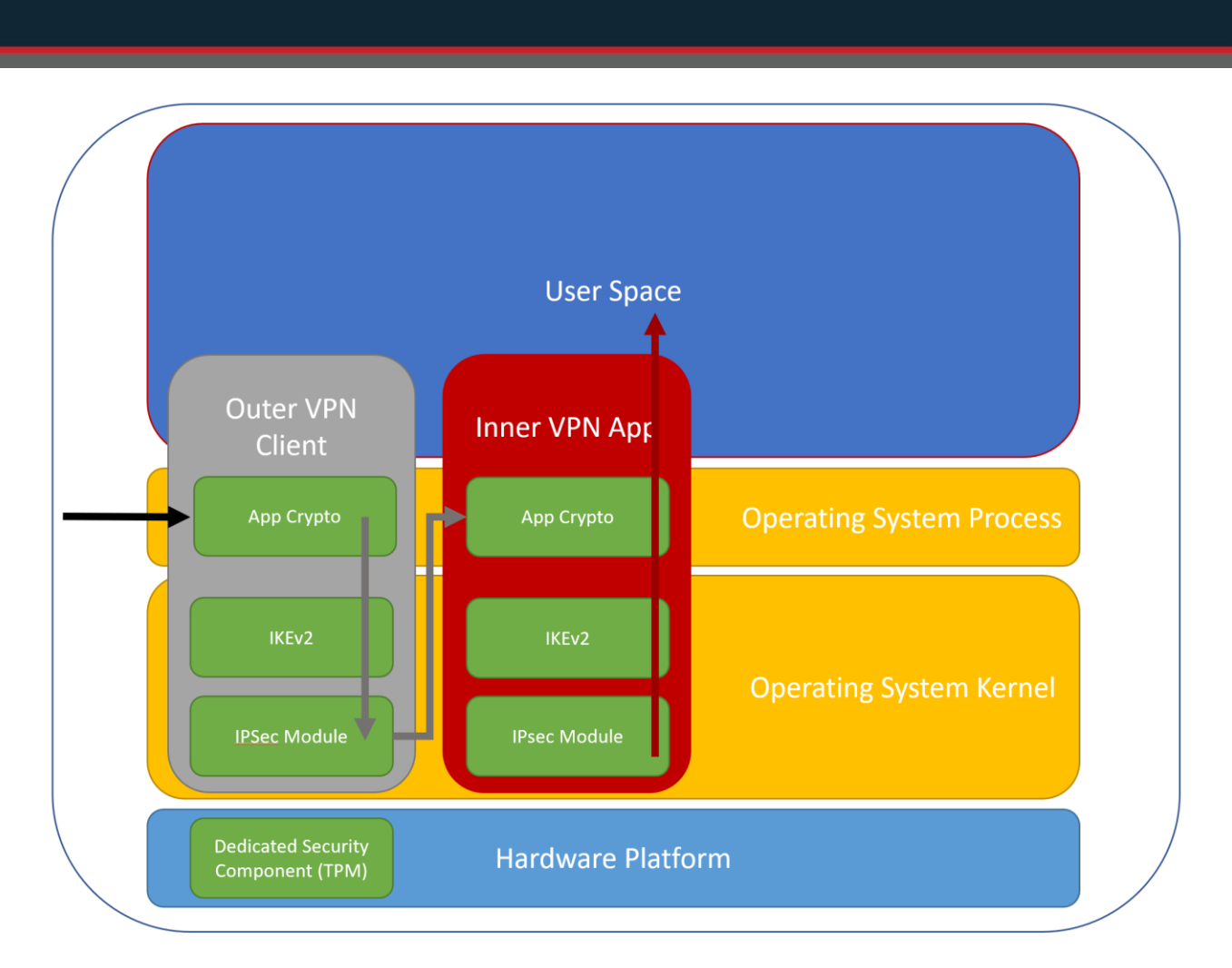

<span id="page-17-0"></span>

#### 289 **Figure 5. IPsec-IPsec EUD**

 A logical diagram of the components of the VPN EUD can be seen in Figure 5. The EUD itself is run on 291 physical hardware from the PP for GPCP. The hardware may have a dedicated security component integrated with it that is chosen from the Collaborative Protection Profile for Dedicated Security Component. The EUD's OS must be chosen from the Protection Profile for GPOS. The two VPN Clients must be chosen from the PP-Module for VPN Client and tested on the EUD's OS. The EUD's encryption must be an encryptor chosen from the Collaborative Protection Profile for Full Drive Encryption – Authorization Acquisition and Collaborative Protection Profile for Full Drive Encryption - Encryption 297 Engine.

#### <span id="page-17-1"></span>298 **Table 3. IPsec-IPsec EUD Components**

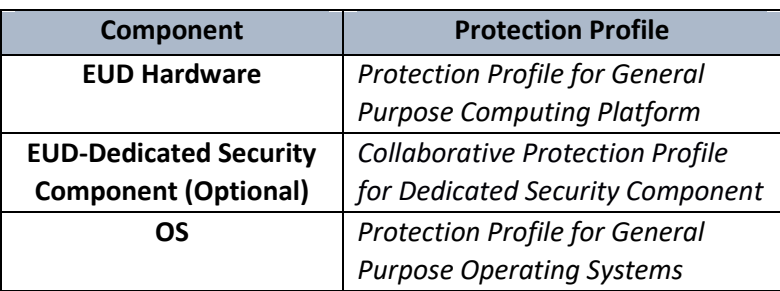

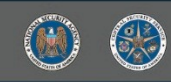

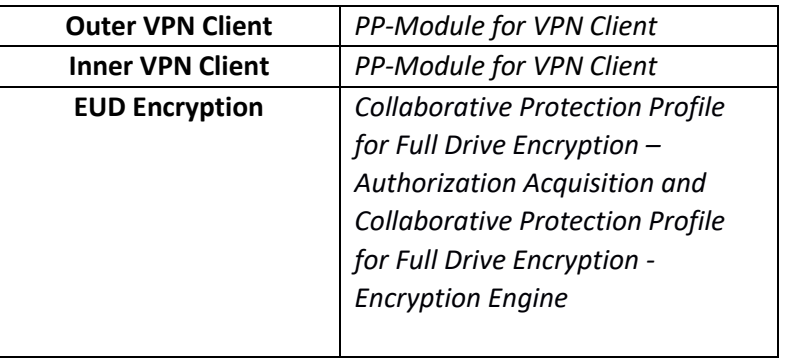

#### <span id="page-18-0"></span>299 **6.2 IPSEC-TLS EUDS**

l

300 IPsec-TLS EUDs use an Outer layer of IPsec encryption and an Inner layer of TLS encryption to access the

301 Red Network. Throughout this document, the IPsec-TLS EUD design is referred to as the "TLS EUD." The

302 EUD's TLS Client includes various options that can be selected in accordance with the CP requirements

303 to meet the operational needs of the customer. The EUD's TLS Clients include, but are not limited to,

304 web browsers, email clients, and VVoIP applications. Traffic between the TLS EUD Client and the TLS-

305 Protected Server is encrypted with TLS. The Black Transport for this EUD can be any government owned

306 wireless transport that the AO approves or retransmission device as detailed in the relevant CP.

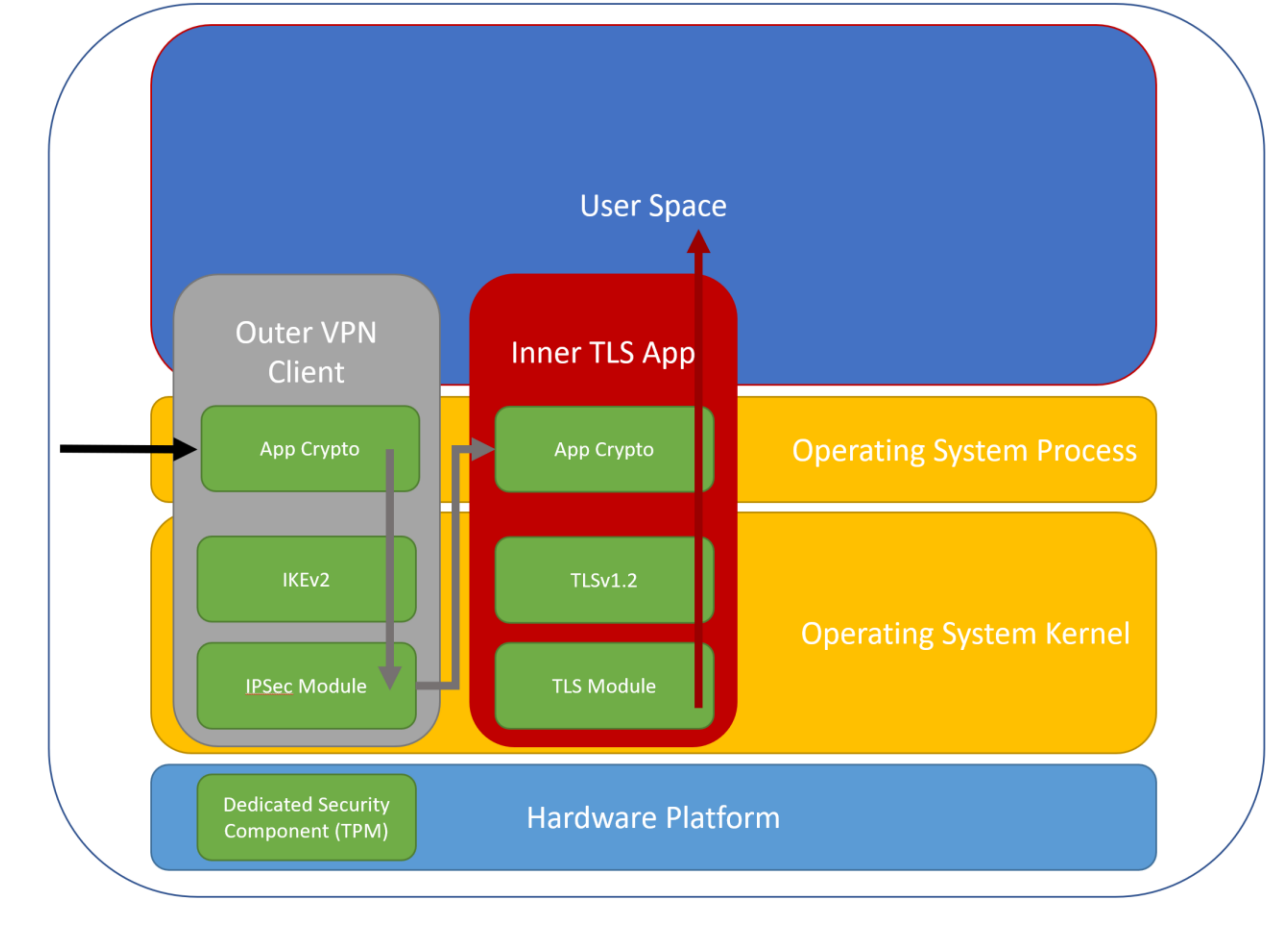

<span id="page-18-1"></span>

307

308 **Figure 6. IPsec-TLS EUD**

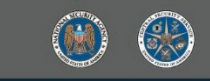

l

- 310 A logical diagram of the components of the TLS EUD can be seen in Figure 6. The EUD itself runs on
- 311 physical hardware from the PP for GPCP. The hardware may integrate a dedicated security component
- 312 that is chosen from the Collaborative PP for DSC. The EUD's OS must be chosen from the PP for GPOS.
- 313 The VPN Client and TLS App must be chosen from any of the following PPs: Functional Package for TLS,
- 314 PP-Module for VVoIP, or Extended Package for Email Clients. It must also be tested on the EUD's OS. The
- 315 VPN Client must be chosen from the PP-Module for VPN Client and additionally be tested on the EUD's
- 316 OS. For encryption, the EUD must use an encryptor that is chosen from the Collaborative Protection
- 317 Profile for Full Drive Encryption Authorization Acquisition and Collaborative Protection Profile for Full
- 318 Drive Encryption Encryption Engine.

319

#### <span id="page-19-1"></span>320 **Table 4. IPsec-TLS EUD Components**

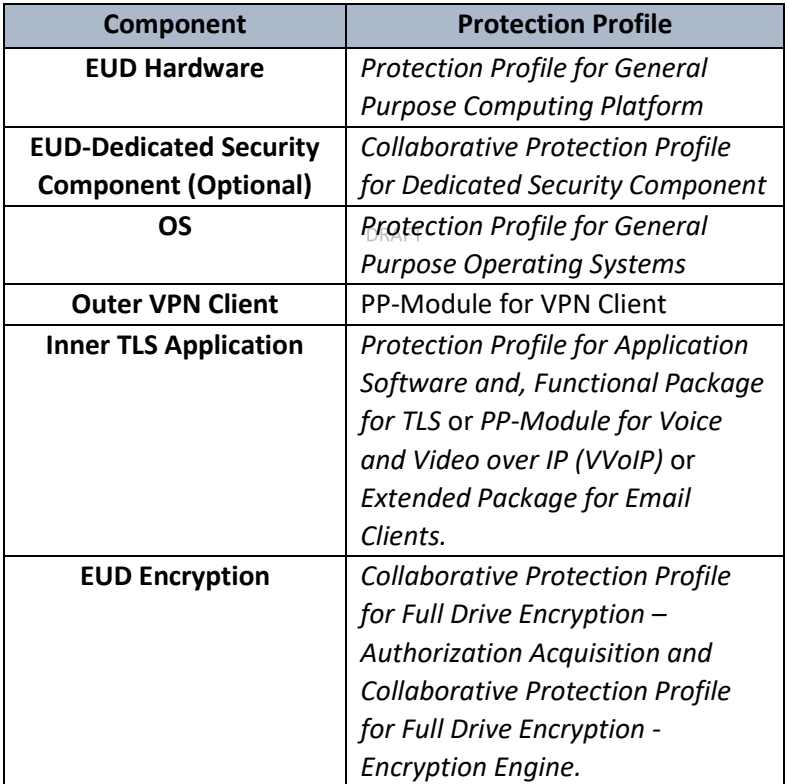

#### <span id="page-19-0"></span>321 **6.3 WLAN-IPSEC EUDS**

- 322 WLAN-IPsec EUD, or WLAN- VPN EUD, uses Wi-Fi Protected Access 3 (WPA3) and an IPsec tunnel to
- 323 connect to the Red Network. Such an EUD includes both an Inner VPN Client and a WLAN client to
- 324 provide the two layers of encryption. The WPA3 must minimally operate in WPA3-Personal mode or
- 325 preferably in WPA3-Enterprise 192-bit mode. WLAN VPN EUDs can be implemented using combinations
- 326 of IPsec VPN Clients and WLAN Access Systems. For example, a VPN EUD can be implemented on a
- 327 Computing Device with the WPA and IPsec Encryption running on separate IP stacks. The WLAN VPN
- 328 EUD is expected to be used with a Campus WLAN solution.

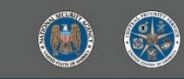

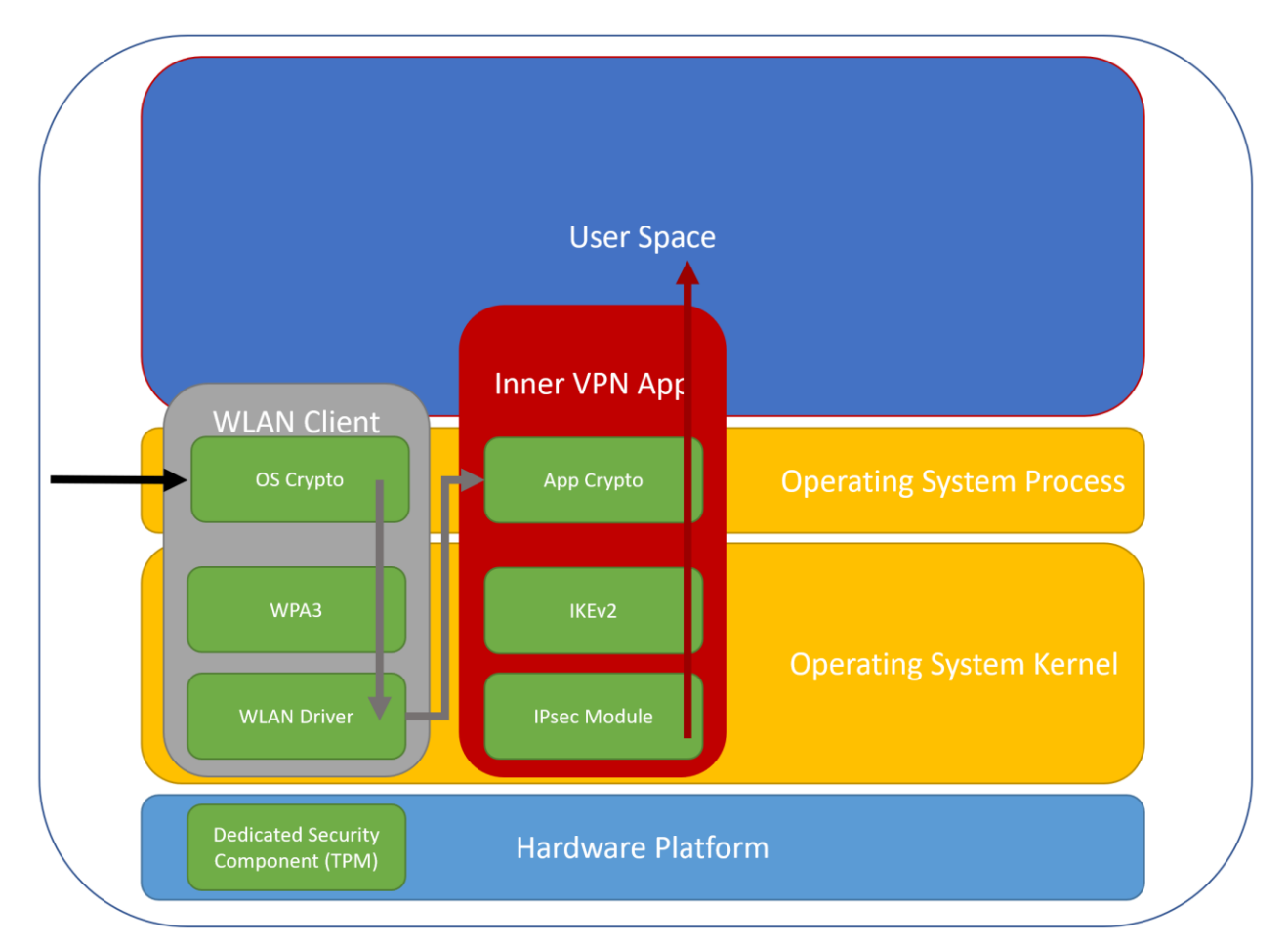

l

### <span id="page-20-0"></span>330 **Figure 7. WLAN-IPsec VPN EUD**

331 A logical diagram of the components of the WLAN VPN EUD can be seen in Figure 3. The EUD itself is run

332 on physical hardware from the PP for GPCP. The hardware may integrate a dedicated security

333 component that is chosen from the Collaborative PP for DSC. The EUD's OS must be chosen from the

334 Protection Profile for GPOS. The WLAN Client must be chosen from PP-Module for WLAN Client and be

335 tested on the EUD's OS. The VPN Client must be chosen from the PP-Module for VPN Client and be

336 tested on the EUD's OS. For encryption, the EUD must use an encryptor chosen from the Collaborative

337 Protection Profile for Full Drive Encryption – Authorization Acquisition and Collaborative Protection

338 Profile for Full Drive Encryption - Encryption Engine.

### <span id="page-20-1"></span>339 **Table 5. WLAN-IPsec EUD Components**

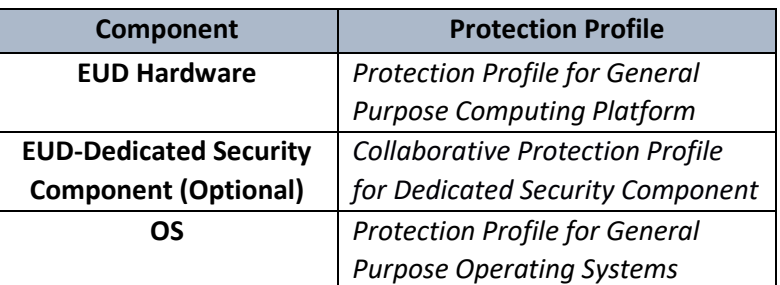

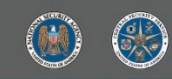

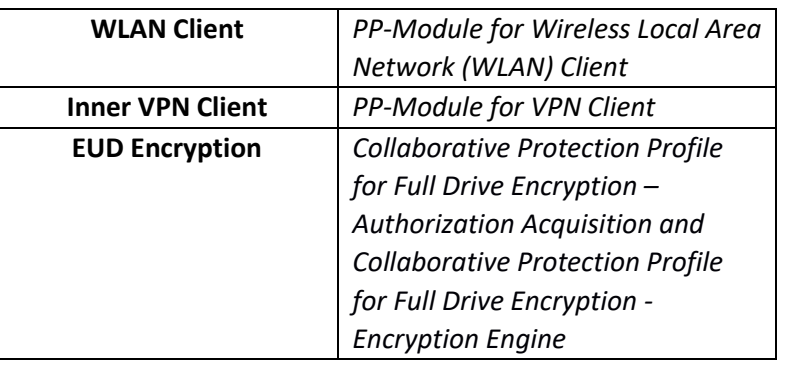

### <span id="page-21-0"></span>340 **6.4 MOBILE ACCESS REQUIREMENTS**

- 341 Mobile Access Product Selection Requirement the following table is a list of product selection
- 342 requirements which will be appended or changed to the MA CP as part of the EUD Composition Update.
- 

l

#### 343 **Table 6. Mobile Access Production Selection Requirements**

<span id="page-21-1"></span>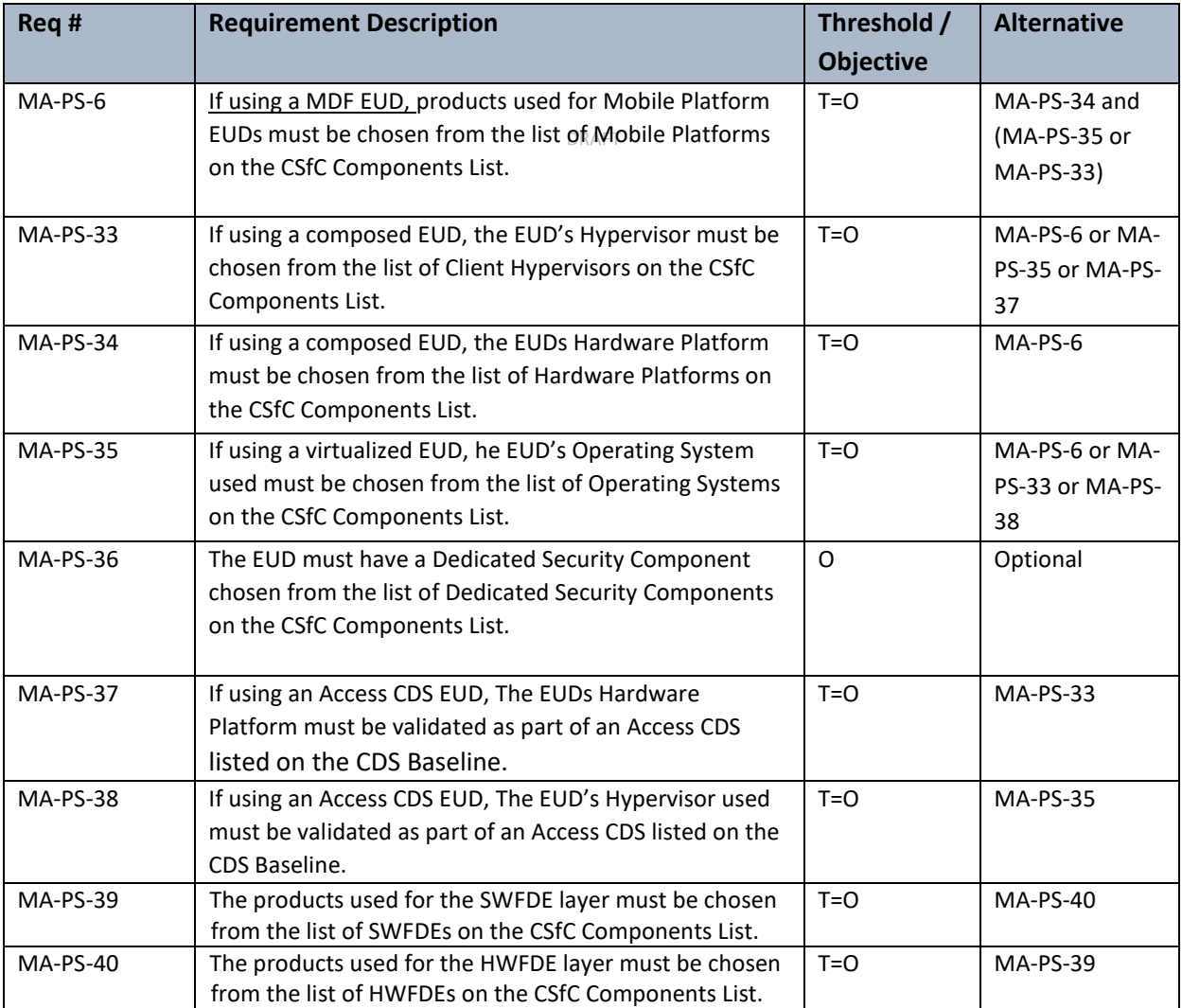

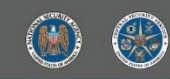

#### <span id="page-22-0"></span>345 **6.4.1 MA EUD REQUIREMENT**

- 346 The following table lists MA CP requirements that will be appended or changed as part of the EUD
- 347 Composition Update.

l

#### 348 **Table 7. MA EUD Requirements**

<span id="page-22-2"></span>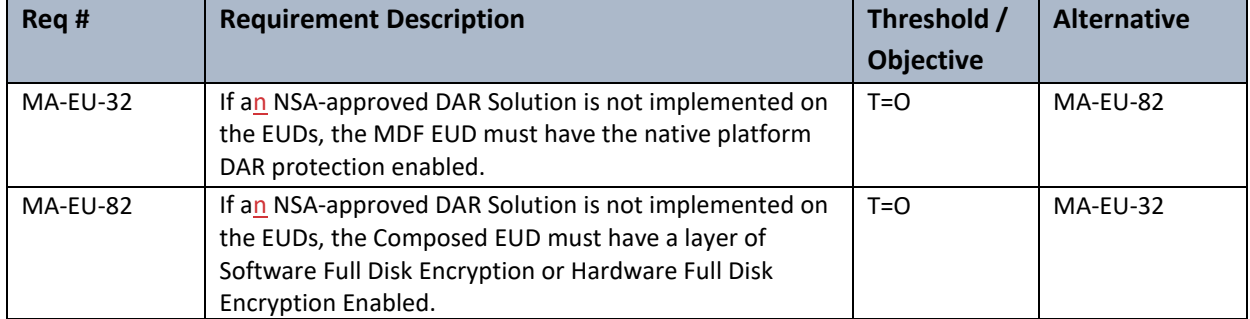

349

### <span id="page-22-1"></span>350 **6.5 CAMPUS WLAN REQUIREMENTS**

- 351 The following table is a list of product selection requirements that will be appended or changed to the
- 352 CWLAN CP as part of the EUD Composition Update.
- 353

#### 354 **Table 8. Campus WLAN Production Selection Requirements**

DRAFT

<span id="page-22-3"></span>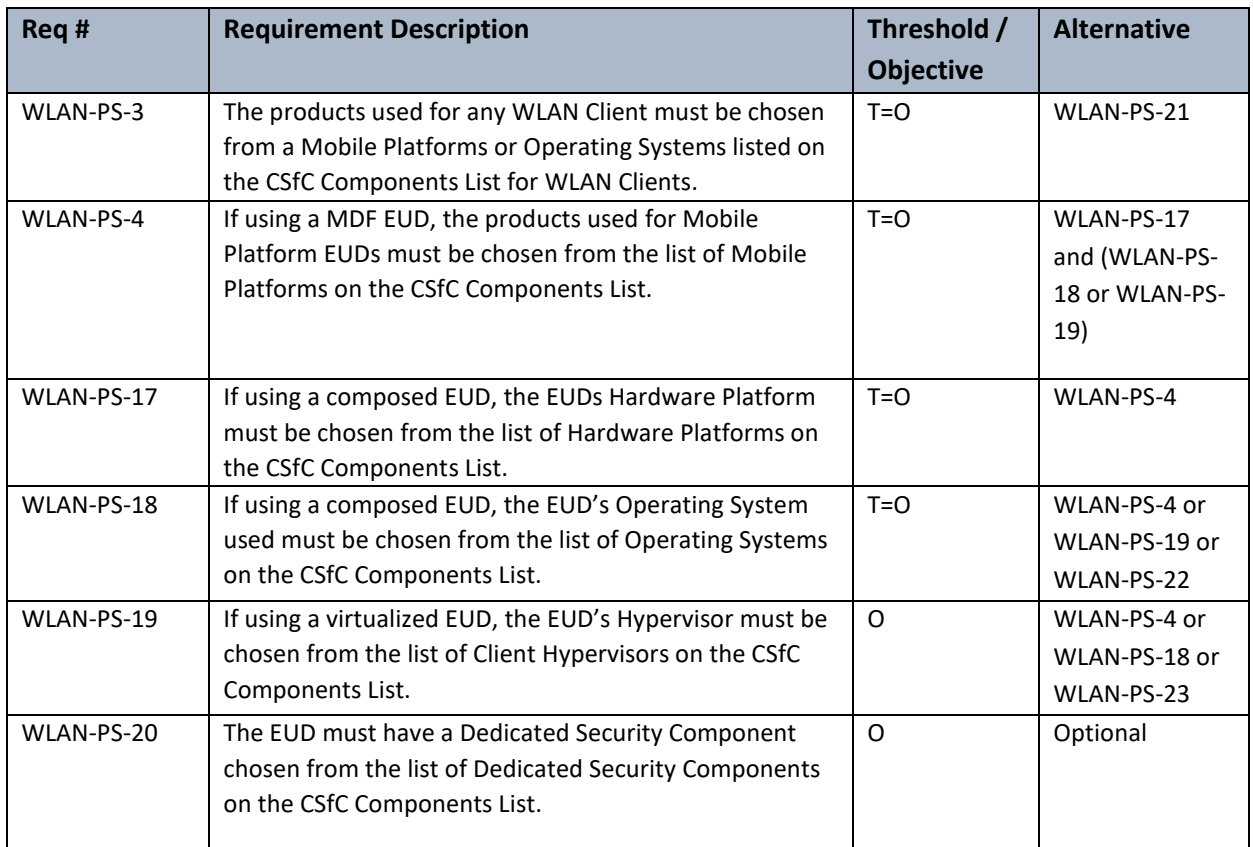

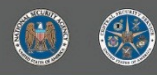

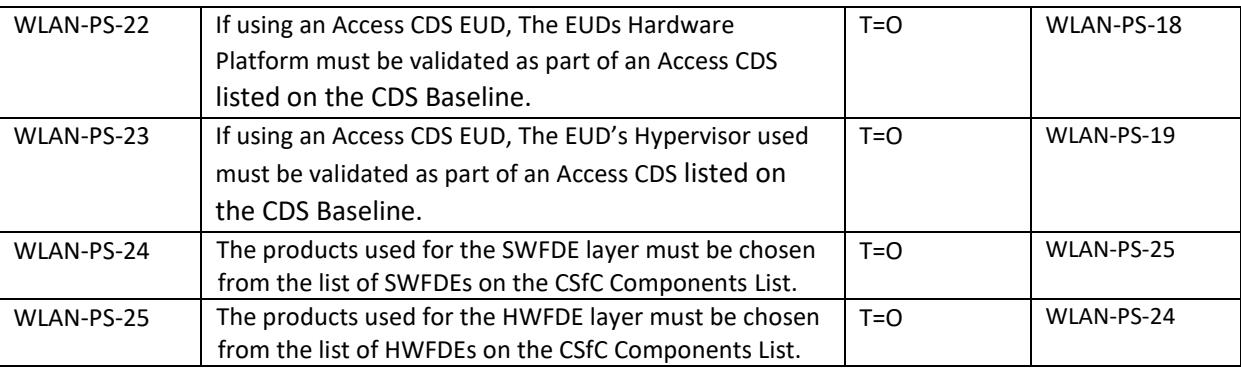

#### <span id="page-23-0"></span>355 **6.5.1 WLAN EUD REQUIREMENT**

- 356 The following table lists WLAN CP requirements that will be appended or changed as part of the EUD
- 357 Composition Update.

l

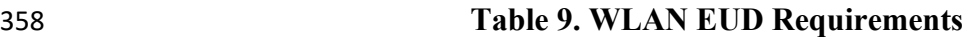

<span id="page-23-2"></span>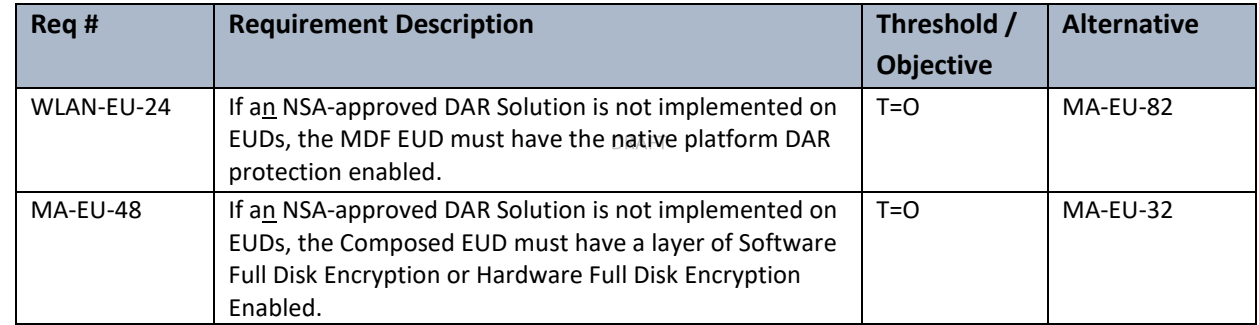

359

# <span id="page-23-1"></span>360 **7 VIRTUALIZED EUDS**

 Virtualization technology is being widely adopted within the CSfC Program to improve the security and capability of the EUDs. Virtualization can be leveraged on either Composed EUDs or on MDF EUDs. This virtualization relies on a Type One Hypervisor where the virtualization engine runs directly on the hardware platform instead of running on a separate OS. The Type One Hypervisor has a great deal of high-level separation that includes kernel separation and limited hardware separation. To meet the high bar for this separation a Hypervisor must meet the PP for Virtualization and the PP-Modules for Client

- 367 Virtualization. If a Hypervisor cannot meet the PPs requirements, then it is considered a Software
- 368 Separated EUD which is detailed in Section 8.
- 369 Virtualized EUD can be used to enhance the Composed EUDs discussed in Section 6 and can additionally
- 370 be used to enhance MDF based EUDs. Type One Hypervisors provide additional security for the
- 371 component by isolating the storage, driver, memory and processing into separate virtual instances. First
- 372 as shown in Figure 8, the isolation of the Wi-Fi driver into a separate virtual instance that reduces the
- 373 risk exposure of the Wi-Fi driver to the EUD.

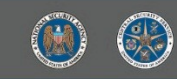

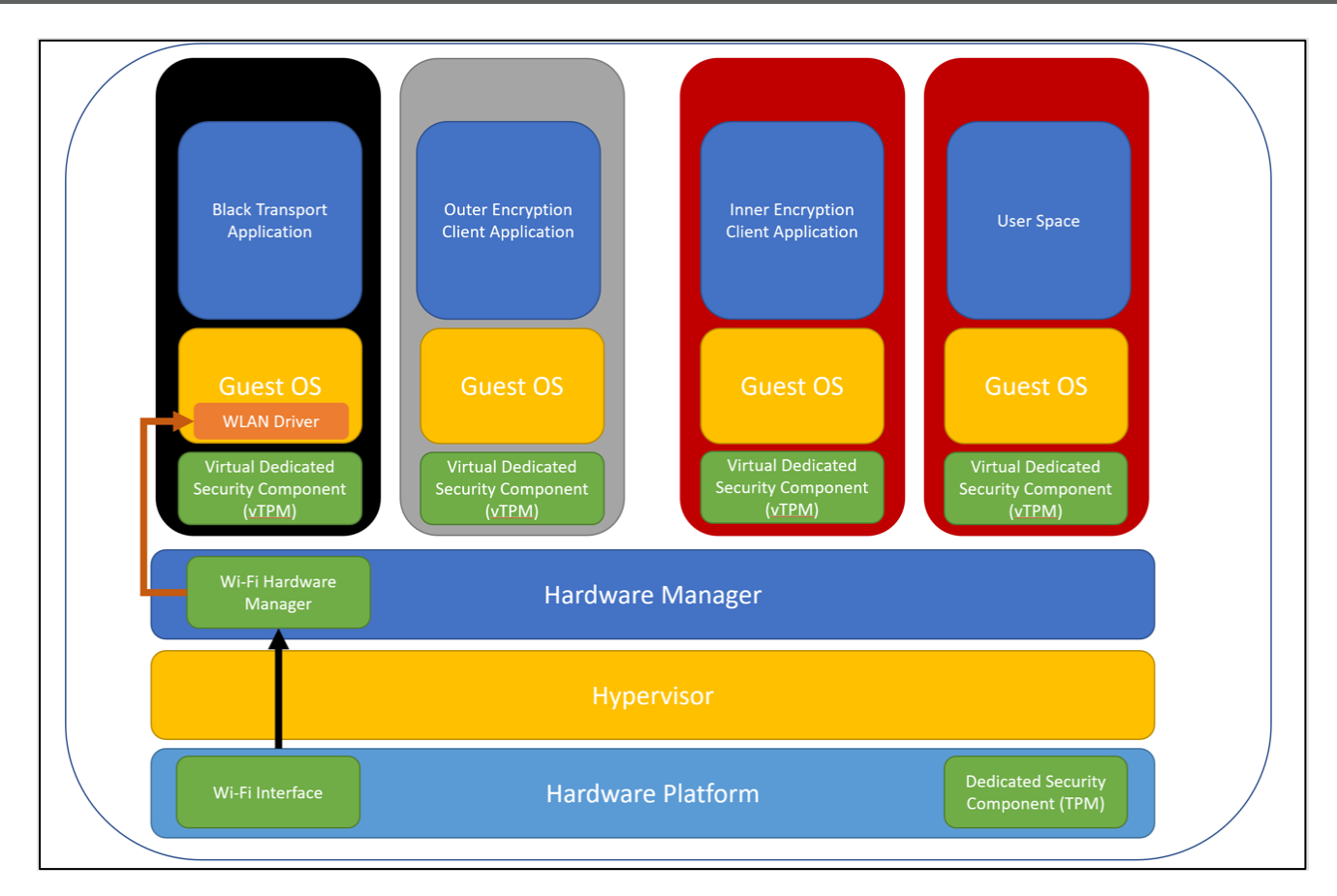

l

### <span id="page-24-1"></span>**Figure 8. Virtualized EUD Wi-Fi Driver Isolation**

 Within the MA CP this allows for use of Wi-Fi to connect to a retransmission device instead of tethering the EUD physically. While in the CWLAN CP, this increases the security of the WLAN Client. The isolation additionally would provide separation to other functions of the EUD such as dedicated virtual instances

for the Inner and Outer Encryption Clients, Black Network Transport and User Space.

### <span id="page-24-0"></span>**7.1 COMPOSED VIRTUALIZED EUDS**

For a Composed Virtualized EUD the Hypervisor replaces the OS and runs directly on the Hardware

Platform of the EUD. Virtualized EUDs create virtual instances of both kernels and OSs that are used to

- create isolated domains. Applications and functionality of the EUD, such as IPsec Client, WLAN Client, or
- TLS Client, are placed into separate namespaces within their own separate virtualized environment with
- little to no resource sharing between the virtual environments.
- These isolated domains allow multiple parts of an EUD to be built securely into a single piece of
- hardware and ensure that separate IP stacks are used for each connection layer. The hypervisor
- provides the virtual networks that are used by the domains for internal network connections required
- for dual layers of encryption. Each isolated domain should include the following sub-domains:
- 1) User domain where the user can interact with the EUD
- 2) Transport domain to connect to the Black Transport Network

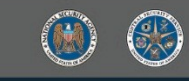

- 3) Transport domain to connect to the Outer Encryption Component
- 4) Transport domain to connect to the Inner Encryption Component

 End users should only be able to access end user domains, and other domains should be managed by an administrator. Additional domains can be added for device management functions.

A Mobile Access Virtual EUD must either be physically connected to a Black Transport Network or have a

virtual OS dedicated to the Black Transport Network where all the wireless application run in that

separate virtual environment. ACWLAN Virtual EUD has a virtual OS dedicated to the WLAN Client and

as this WLAN client acts as the Outer Encryption layer. This OS must be chosen from the CSfC

Components List for WLAN Clients and OSs. The IPsec Clients and TLS application must only run on an OS

that was tested within the NIAP Target of Evaluation.

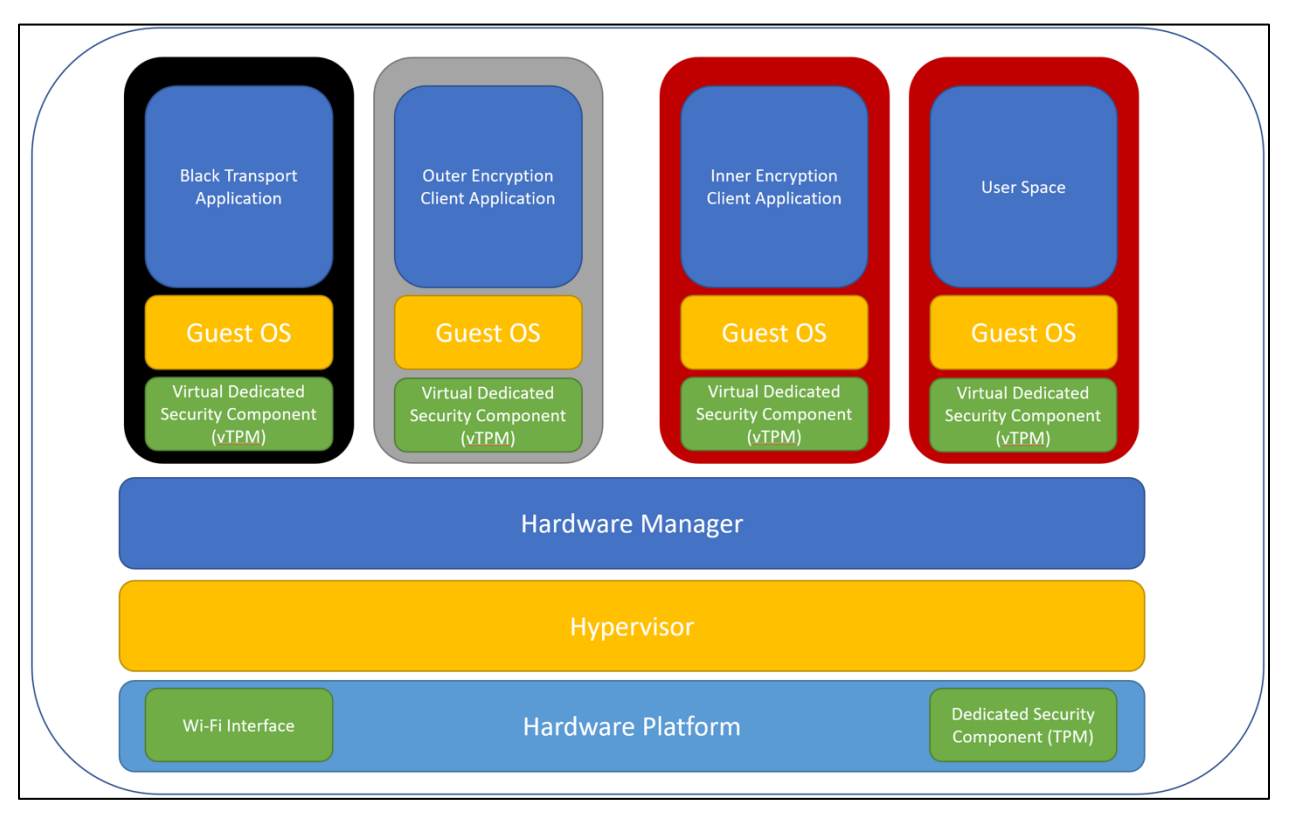

l

### <span id="page-25-0"></span>**Figure 9. Mobile Access Virtualized EUD**

 A logical diagram of the components of the Virtualized EUD can be seen in Figure 9. The EUD itself runs on physical hardware chosen from the PP for GPOS. The hardware may integrate a DSC that is chosen from the Collaborative PP for DSC. The EUD's Hypervisor must be chosen from the Protection Profile for Virtualization and PP-Module for Client Virtualization. The EUD's OS must be chosen from the PP for GPOS. The WLAN Client must be chosen from PP-Module for WLAN Client and the guest OS on which it runs must be chosen from the Protection Profile for General Purpose Operating Systems. The VPN Client must be chosen from the PP-Module for VPN Client and must be running on the OS on which it was evaluated. The VPN Client TLS App must be chosen from any of the following PPs: Functional Package for TLS, PP-Module for VVoIP, or Extended Package for Email. It must also run on the OS on which it was evaluated. For encryption, the EUD must use an encryptor that is chosen from the Collaborative PP for

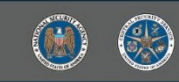

- 414 Full Drive Encryption Authorization Acquisition and Collaborative PP for Full Drive Encryption -
- 415 Encryption Engine.

l

<span id="page-26-1"></span>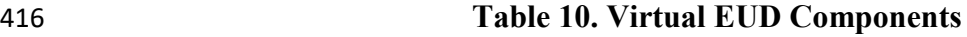

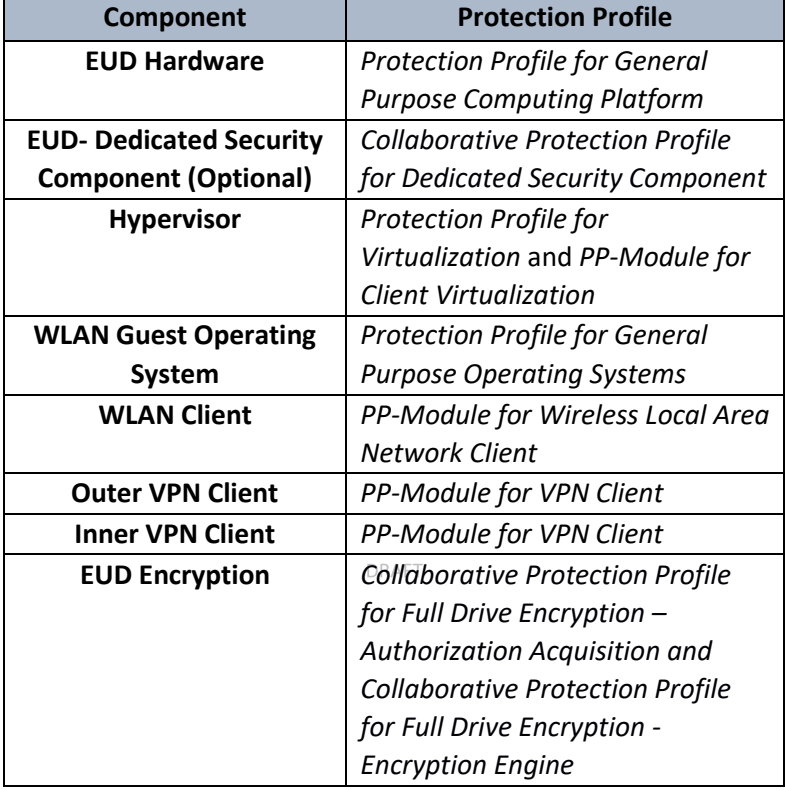

### <span id="page-26-0"></span>417 **7.2 MDF VIRTUALIZED EUDS**

- 418 MDF Virtualized EUDs are traditional MDF EUDs that run additional Type 1 Hypervisor. These isolated
- 419 domains allow multiple parts of an EUD to be built securely into a single piece of hardware and ensure
- 420 that separate IP stacks are used for each connection layer. The hypervisor provides the virtual networks
- 421 that are used by the domains for the internal network connections required for the dual layers of
- 422 encryption. Each isolated domain should include the following subdomains: 1) a user domain where the
- 423 user can interact with the EUD, 2) a transport domain to connect to the Black Transport Network, 3) a
- 424 transport domain to connect to the Outer Encryption Component, and 4) a transport domain to connect
- 425 to the Inner VPN Gateway. End users should only be able to access end user domains, and other
- 426 domains should be managed by an administrator. Additional domains can be added for device
- 427 management functions. Virtualized EUDs create virtual instance of both kernels and OSs use namespace
- 428 separation to abstract out applications and functionality of the EUD, such as IPsec Client, WLAN Client,
- 429 or TLS Client, into a separate name space and their own separate virtualized environment with little to
- 430 no resource sharing between the virtual environments.
- 431 A Mobile Access Virtual EUD must either be physically connected to a Black Transport Network or have a
- 432 virtual OS dedicated to the Black Transport Network where all the wireless applications run on that
- 433 separate virtual environment. This allows for MA CP EUDs to leverage the driver separation of the Type

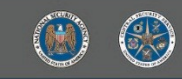

- 434 1 Hypervisor to eliminate the requirement for a tethered retransmission device. While a Campus WLAN
- 435 Virtual EUD has a virtual OS dedicated to the WLAN Access Client.
- 436 The EUD itself runs on physical hardware from the Protection Profile for MDF. The hardware may
- 437 integrate a DSC that is chosen from the Collaborative Protection Profile for Dedicated Security
- 438 Component. The EUD's Hypervisor must be chosen from the Protection Profile for Virtualization and PP-
- 439 Module for Client Virtualization. The WLAN Client must be chosen from PP-Module for WLAN Client and
- 440 the guest OS on which it runs must be chosen from the Protection Profile for GPOS. The VPN Client must
- 441 be chosen from the PP-Module for VPN Client and must run on the OS on which it was evaluated. The
- 442 VPN Client TLS App must be chosen from any of the following PPs: Functional Package for TLS, PP-
- 443 Module for Voice and Video over IP (VVoIP), or Extended Package for Email. It must also run on the OS
- 444 on which it was evaluated. For encryption, the EUD must use an encryptor chosen from the
- 445 Collaborative Protection Profile for Full Drive Encryption Authorization Acquisition and Collaborative
- 446 Protection Profile for Full Drive Encryption Encryption Engine.
- 

l

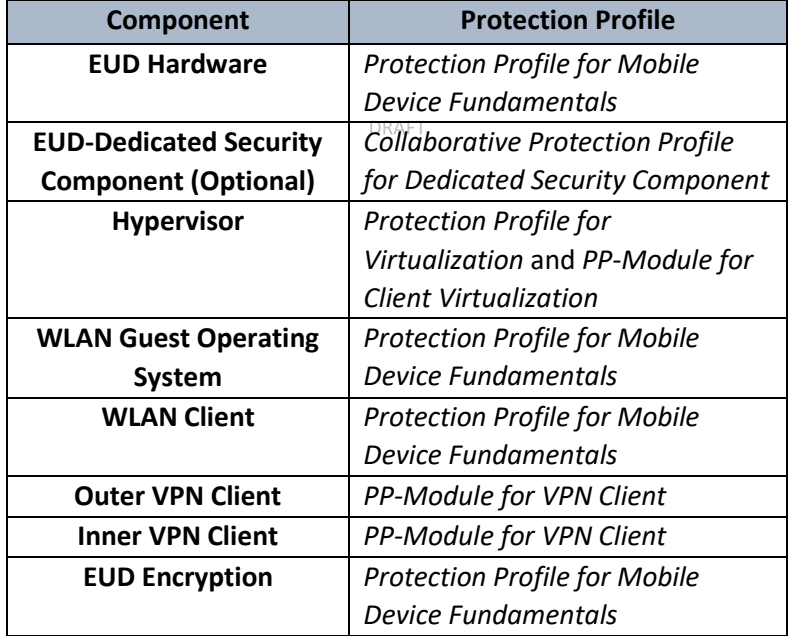

#### <span id="page-27-1"></span>447 **Table 11. Virtual EUD Components**

448

### <span id="page-27-0"></span>449 **7.3 VM ARCHITECTURE**

 Within the Composed Virtualized EUDs there are several methods and architectures that may be used to create an EUD that meets the requirements of a Virtualized EUD. This addendum will not prescribe any particular architectures but instead present concepts and best practices that should be used in implementation of the Composed Virtualized EUDs. These concepts include:

- 454 VM Interconnectivity
- 455 Limited VMs
- 456 Read Only VMs

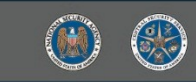

l

 These concepts and best practices additionally can be used when implementing a Software Separated EUD as described in Section 8.

#### <span id="page-28-0"></span>**7.3.1 VM INTERCONNECTIVITY**

 The separation that the Type 1 hypervisor adds between the VMs must be considered when doing the interconnection between the VM for the data to make its way from the Black untrusted network to the Red user space. All VMs should have their connection limited to what is necessary for the VMs to function for their given application. Most hypervisors have virtualized switching technology that can be used to allow routing between the VMs and even the hypervisor. These virtual switches should be separated out by the data type handles such as black, gray, and red. For example, there should be a separate virtual switch that handles the Black data, Gray data, Red data, and a dedicated switch to pass data between the Black Network and the Black VM. Figure 10 depicts Virtual EUDs with separate virtual switches allowing for communication between the VMs with each switch dedicated to the type of data transiting the switch.

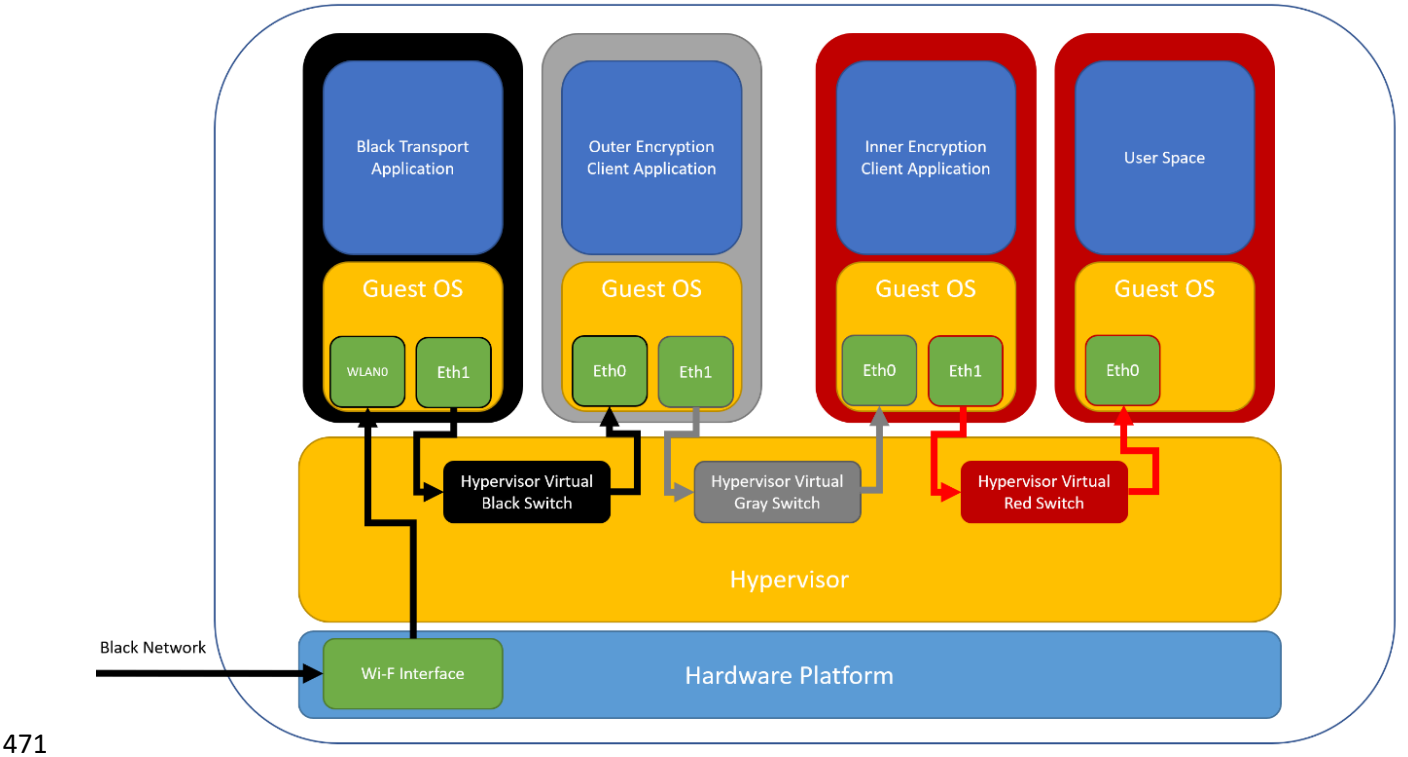

#### <span id="page-28-1"></span>**Figure 10. VM Interconnectivity**

- Another additional function that can be leveraged is for the VMs to run an independent firewall in each
- guest VM. This limits what the VM can send and receive on its own interfaces and adds an additional
- layer of network security to the EUD.

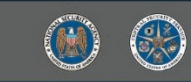

#### <span id="page-29-0"></span>**7.3.2 LIMITED VMS**

l

- VM within a virtual EUD should be limited to only have the necessary core functions required for
- operation. All other additional functionality should be removed. An example of this is the Outer
- Encryption VM should only have the outer encryption client, network supplicants, firewall, and any
- additional supporting libraries and should have any non-essential functionality. Non-essential
- functionality can include user applications, text editors, and even user interfaces. These principals
- limited functionality should be applied to all VMs within a virtual EUD to further reduce the attack
- surface which each VM presents to the virtual EUD.

#### <span id="page-29-1"></span>**7.3.3 READ ONLY VMS**

- Within Virtualization technology is the concept of 'Read Only' VMs where the file system of the
- virtualized guest OS is in a 'read only' state. In this state, no changes to the guest OS's file system are
- 487 permanent nor are the changes to these OSs persistent through rebooting the VMs. This guarantees
- that the VMs will always boot into a known good state and any errors that occur within the VM are not
- persistent on reboot. These traits are very beneficial for VMs that handles the network functionality of
- the EUD. Additionally, this prevents any modification to the file system and reduces persistence through
- reboots. Within CSfC, this technology is not required to be deployed within a Virtualized EUD, but it is
- recommended that the Integrator consider technologies such as this to reduce the risk of operating the
- solution and improve the usability of the EUDs. DRAFT

# <span id="page-29-2"></span>**8 SOFTWARE SEPARATED COMPOSED EUDS**

- 495 Software Separated EUDs is a category of technologies that offers some form of separation to a Composed EUD but does not meet the strict Type 1 Hypervisor requirements for a Composed Virtualized EUD. These technologies can include containerization, virtualization which does not conform with CSfC
- requirements for Virtualized EUDs in Section 7, and other software separation technologies. These
- currently do not have particular protection profiles written for them and thus cannot be tested for their
- exact functionality. Thus, all these software separation technologies must be tested against the GPOS PP
- and the security features of these technologies above those within GPOS will not be considered on an
- architectural level for CSfC solution but may be considered for individual solution deployments

# <span id="page-29-3"></span>**8.1 CONTAINERIZED EUDS**

 Containerized EUDs use namespace separation to abstract out applications and functionality of the EUD, such as an IPsec Client, WLAN Client, or TLS App, into a separate namespace. Depending on its configuration, the Containerized EUD can either be used with a Mobile Access or Campus WLAN solution. Furthermore, different applications may be containerized to act as Black Transport, Outer Encryption and Inner Encryption. The EUD may containerize the WLAN Client for accessing a Black Transport Network that is not part of the two layers of encryption but is necessary for the connectivity 510 of the EUD. The Outer Encryption of the EUD must be either a containerized WLAN Client or a containerized IPsec Client for connecting to the Outer Encryption Component. The Inner Encryption of the EUD must be either a containerized TLS Client or a containerized IPsec Client for connecting to the Inner Encryption Component.

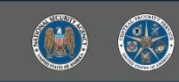

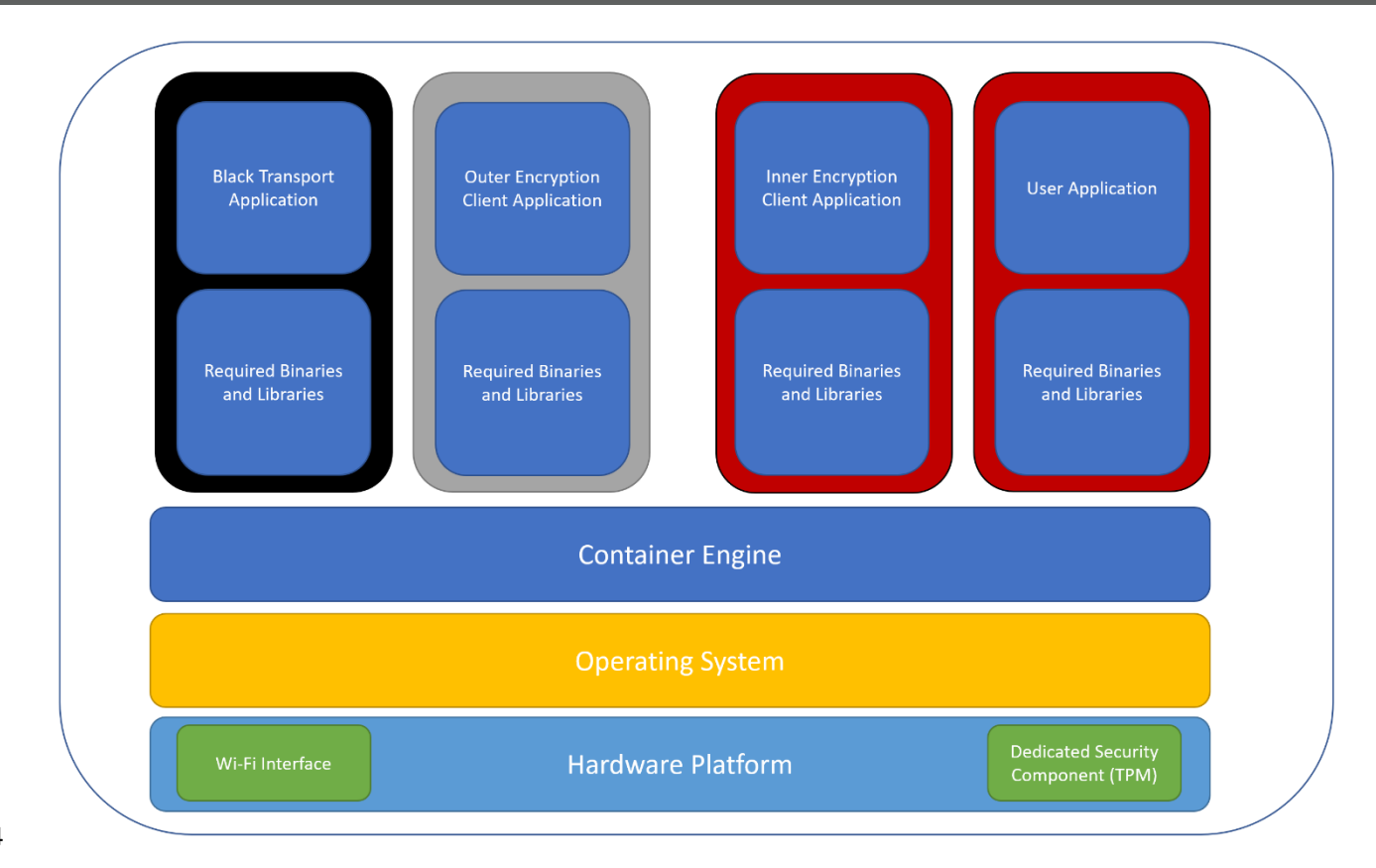

l

#### <span id="page-30-0"></span>**Figure 11. Mobile Access Containerized EUD**

 Figure 11 shows a logical diagram of the components of the Containerized EUD for a Mobile Access Solution. The EUD itself runs on physical hardware from the PP for General Purpose Computing Platform. The hardware may integrate a DSC chosen from the Collaborative PP for DSC. The EUD's OS must be chosen from the Protection Profile for GPOS. The containerization application software is located on the EUD's OS and includes all containerized applications. The WLAN Client must be chosen from PP-Module for WLAN Client, and it must be tested on the EUD's OS. The VPN Client must be chosen from the PP-Module for VPN Client, but it does not need to be tested on the EUD's OS. The TLS App must be chosen from any of the following PPs: Functional Package for TLS, PP-Module for Voice and Video over IP (VVoIP), or Extended Package for Email Clients. It also does not need to be tested on the EUD's OS. For encryption, the EUD must use an encryptor that is chosen from the Collaborative PP for Full Drive Encryption – Authorization Acquisition and Collaborative PP for Full Drive Encryption - Encryption Engine.

#### <span id="page-30-1"></span>**Table 12. Software Separated EUD Components**

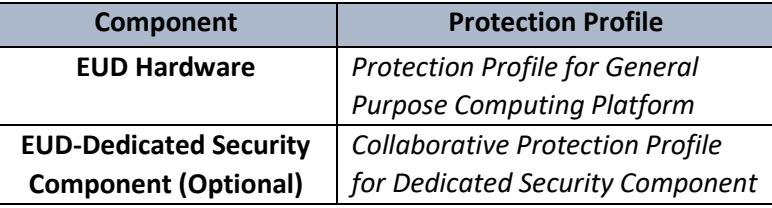

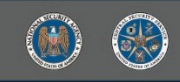

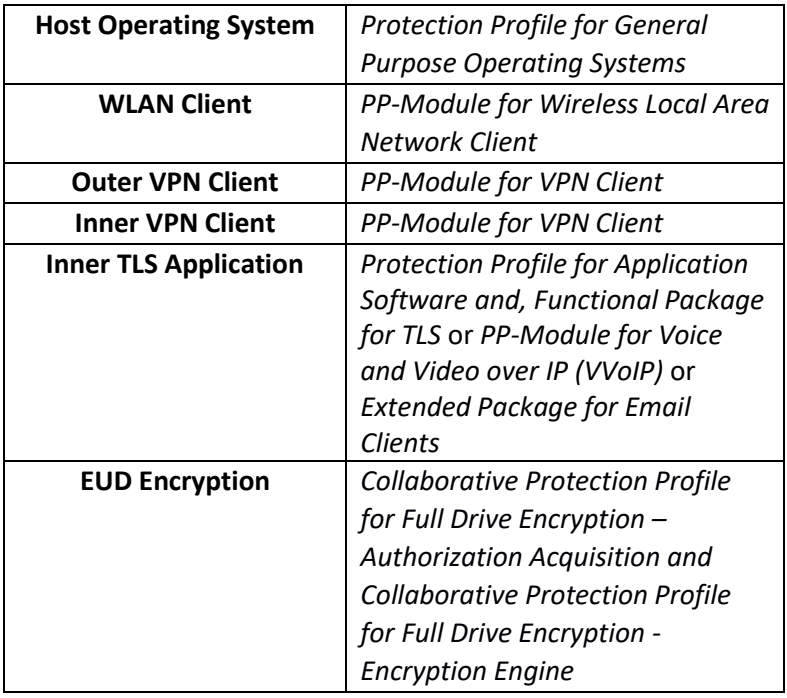

#### <span id="page-31-0"></span>529 **8.2 VIRTUAL EUDS**

l

DRAFT

- 530 The Virtual Composed EUD is very similar to the Virtualized Composed EUD with the main exception that
- 531 the virtualization engine is not a validated NIAP component and listed on the CSfC Components list. This
- 532 could be because they are Type 1 Hypervisors which do not meet the separation requirements, or
- 533 another form of virtualization such as a Type 2 Hypervisor where the virtualization engine runs on the
- 534 existing EUD's OS. In these cases, the Hypervisor or operating system with the virtualization engine must
- 535 be an OS from the CSfC Components List. All other requirements other than this are the same as
- 536 detailed in Section 7.

### <span id="page-31-1"></span>537 **8.3 SOFTWARE SEPARATED EUDS**

- 538 The Software Separated EUD is a catch all for other separation technology that does not fit into either
- 539 virtualization or containerization such as separation. These tend to be highly customized systems that
- 540 are hard to categorize and generalize about them. These currently do not have particular protection
- 541 profiles written for them and thus cannot be tested for their exact functionality. Thus, all these software
- 542 separation technologies must be tested against the GPOS PP and the security features of these
- 543 technologies above those in GPOS will not be considered on an architectural level for CSfC solution but
- 544 may be considered for individual solution deployment.

# <span id="page-31-2"></span>545 **9 DAR EUDS**

- 546 The DAR CP has been used to provide an additional layer of security to CSfC DiT EUDs ensuring that their
- 547 data is secure when powered off. As virtualization, containerization and security separation kernel
- 548 technology become more prevalent with CSfC DiT solutions guidance on how DAR and their newer
- 549 technologies must be given. The following section details how a Composed EUD interacts with the DAR
- 550 CP.

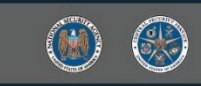

- 551 Within a Composed EUD concept the validation of the OS, Hypervisor, and physical hardware of the EUD
- 552 are core to the security of these devices. Within the DAR CP it is highly recommended that the OS and
- 553 Hypervisor are from the CSfC Components list but not the hardware platform. The reason is the DAR
- 554 components may rely upon the OS functions to perform various security services and ensure that the
- 555 data is properly contain within the virtual machine.

### <span id="page-32-0"></span>556 **9.1 DAR VIRTUAL EUDS**

l

 As virtualization, containerization and security separation kernel technology becomes more prevalent within CSfC DiT solutions, it is necessary to provide guidance on how these Virtual EUDs must be treated within the DAR CP. The DAR CP's most vital role is to protect the confidentiality of the Red Data being stored and processed on the EUD. Thus, the User VM or space which stores and processes this Red Data must be protected with two layers of approved DAR encryption. The encryption that DAR uses, provides additional integrity to the operating system components further enhancing the security of the EUD and

- 563 ensures that unauthorized changes have not been made to the core operating system components.
- 564 The methods of allowed Outer Encryption and Inner Encryption are listed below and further expanded 565 later in this section:

<span id="page-32-1"></span>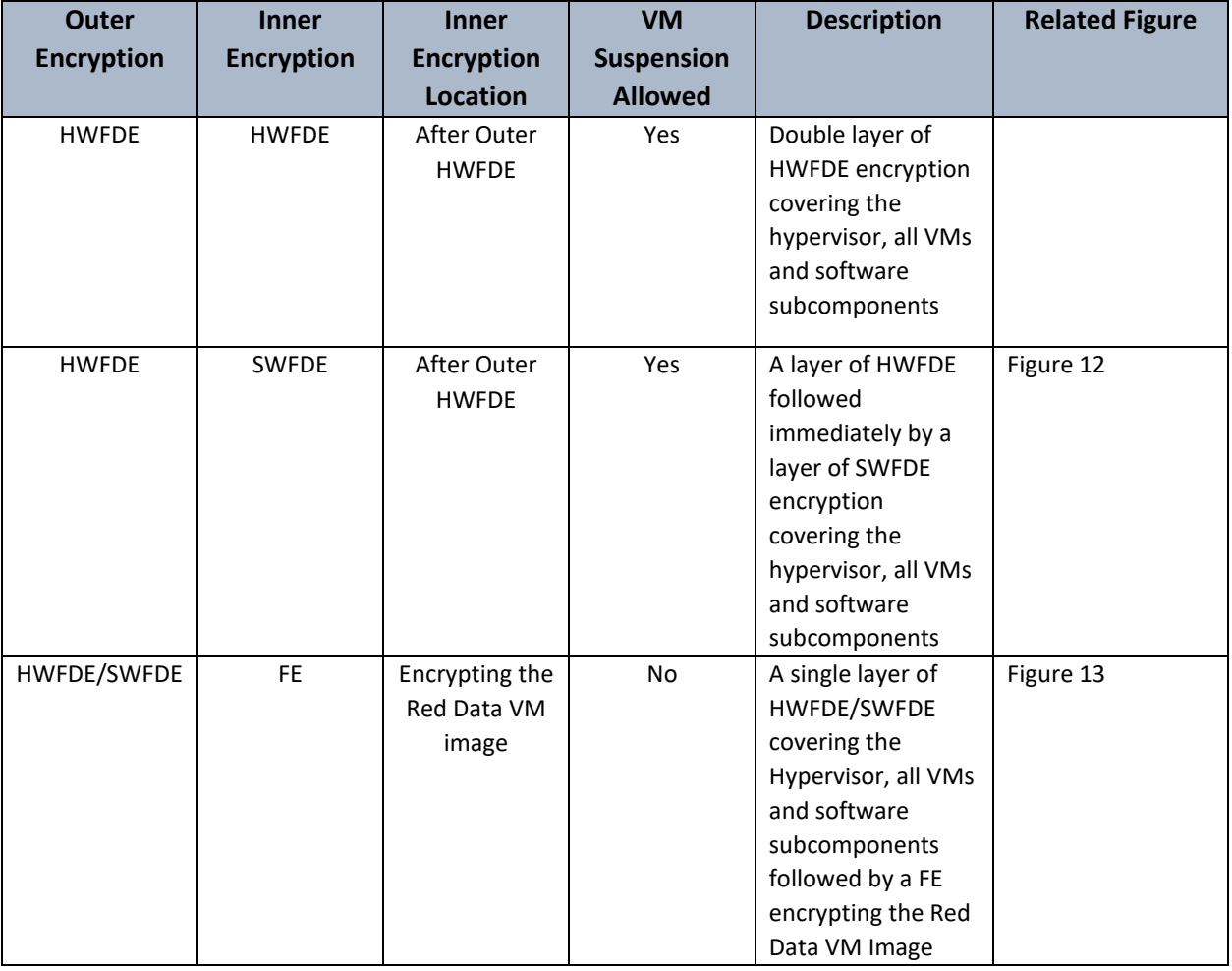

#### 566 **Table 13. DAR Solution Design Summary**

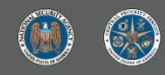

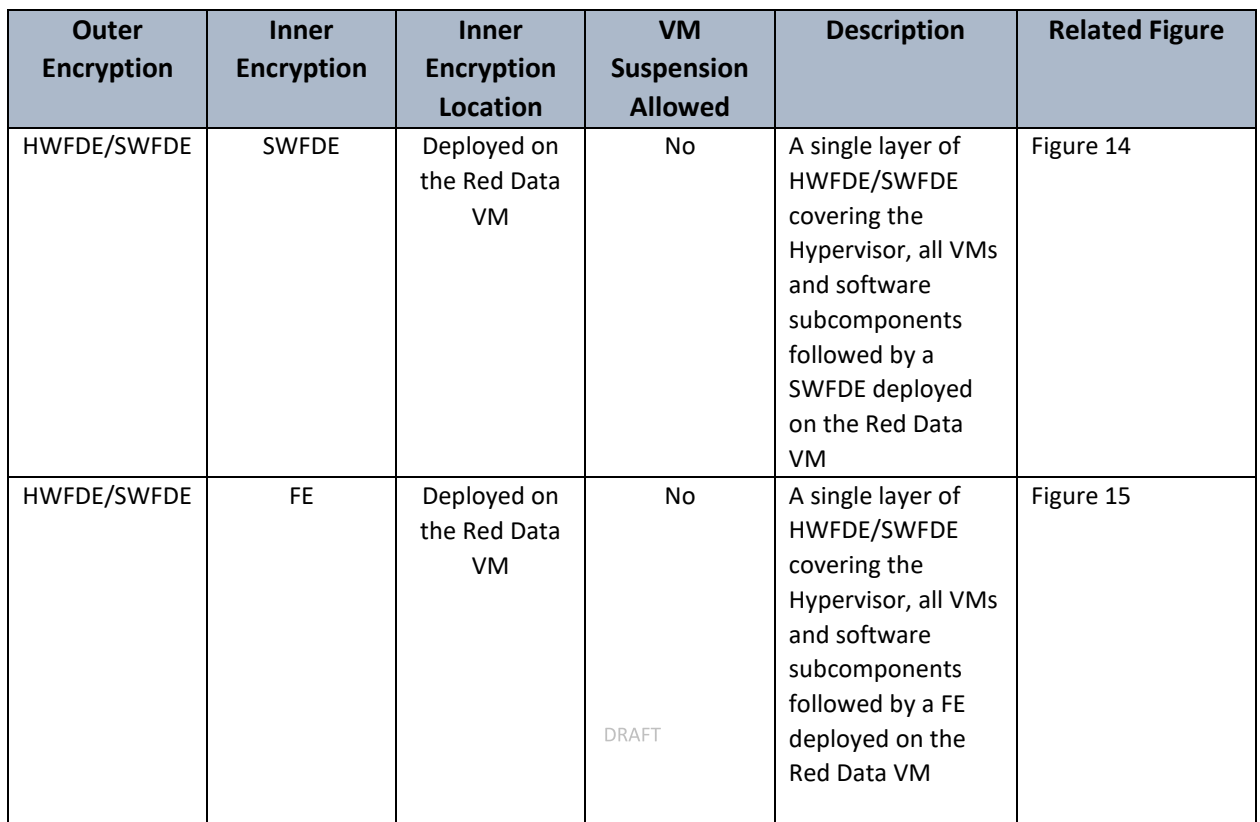

567 As seen in figure 12, the outer layer of encryption that a virtual EUD must implement must encompass

568 the entire EUD by using either SWFDE or HWFDE. This encryption must include encrypting the

569 Hypervisor or Virtualization technologies and further encrypting all files and VMs used by them. This

570 encryption will both provide the first layer of protection to the Red Data and provide integrity protection

571 to all software components making up the EUD.

572

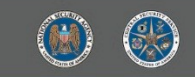

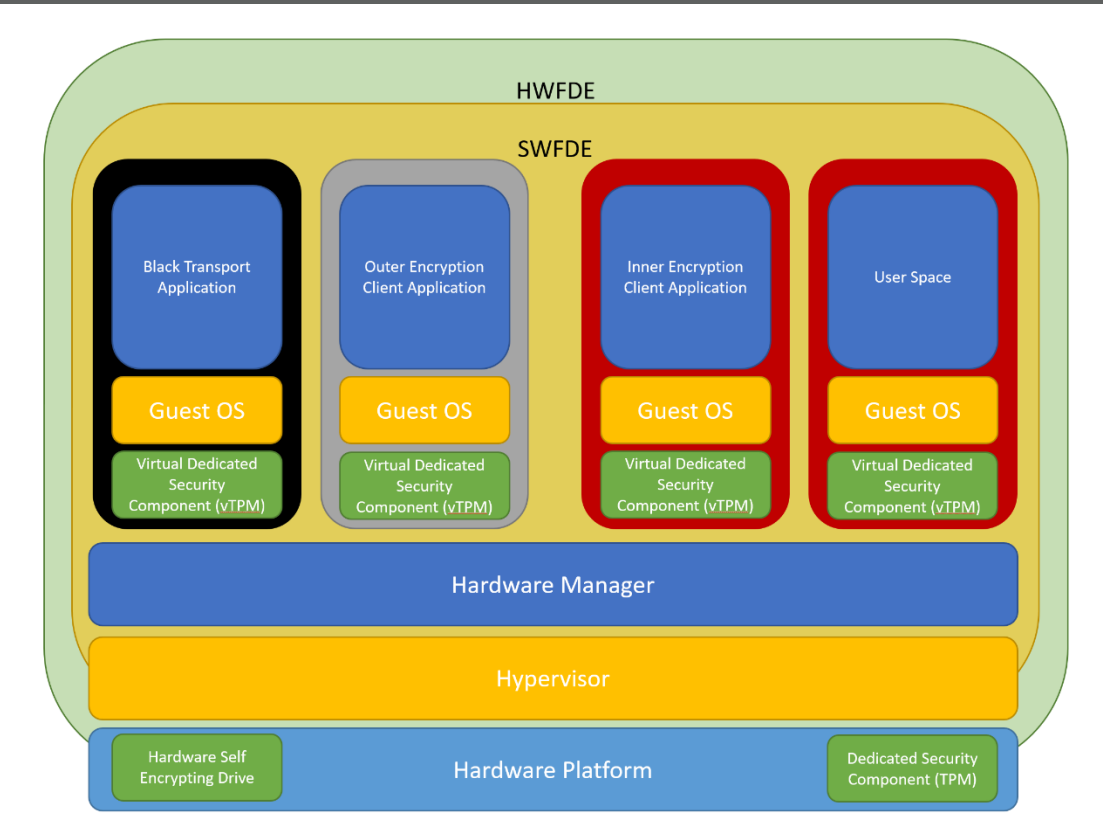

<span id="page-34-0"></span>

l

#### **Figure 12. Virtualized DAR EUD with HWFDE and SWFDE**

 As seen in figure 13, the inner layer of encryption used to protect the confidentiality of the Red Data can 576 provide additional integrity to the other components of the Virtual EUD. It is preferred that the inner layer of encryption be a SWFDE HWFDE layer of encryption immediately following the outer layer of encryption, as shown in Figure 11, to provide the maximum amount of confidentiality and integrity to all components of the virtual EUD. This method of encryption in virtual EUD is not practical or possible in all use cases thus additional methods of inner encryption are allowed which focus on protecting the Red Data.

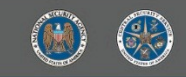

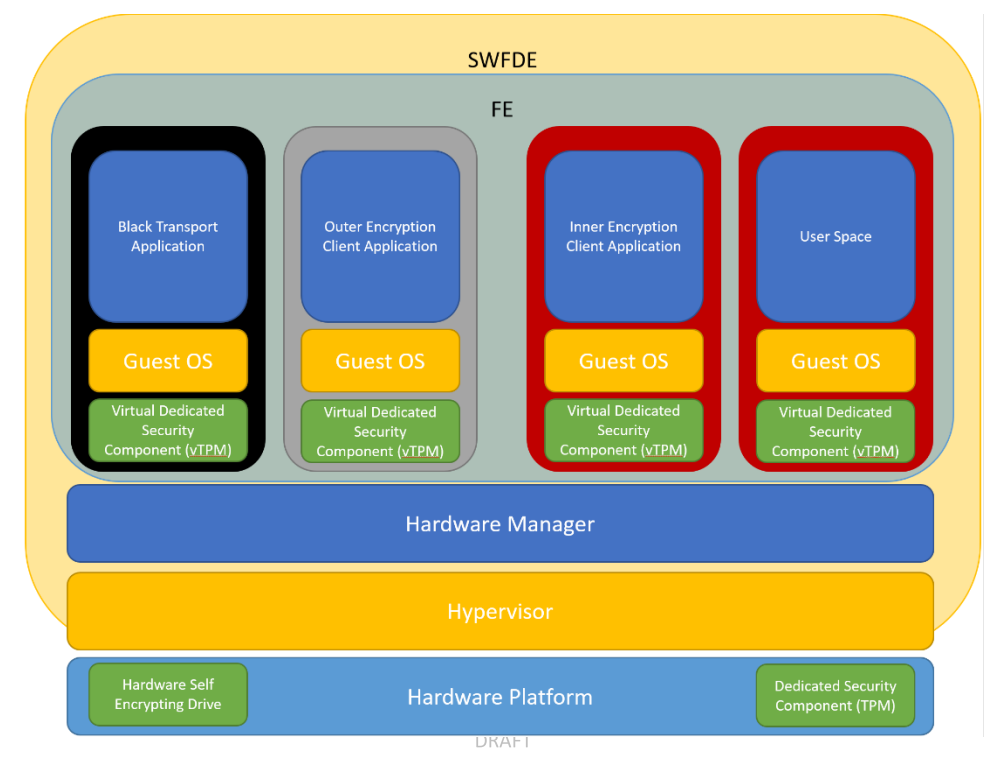

l

### <span id="page-35-0"></span>**Figure 13. Virtualized DAR EUD with SWFDE and FE**

As in Figure 12, the first of these methods for an inner layer of encryption is to have a File Encryptor

encrypt the VM's images and any additional file locations where information on these VMs are stored.

Though it is not required it is highly recommended that the other VMs be encrypted as well Inner

Encryption Client VM. This method requires the File Encryptor to integrate with the hypervisor to run or

to integrate with the underlying Hypervisor OS.

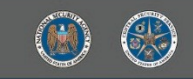

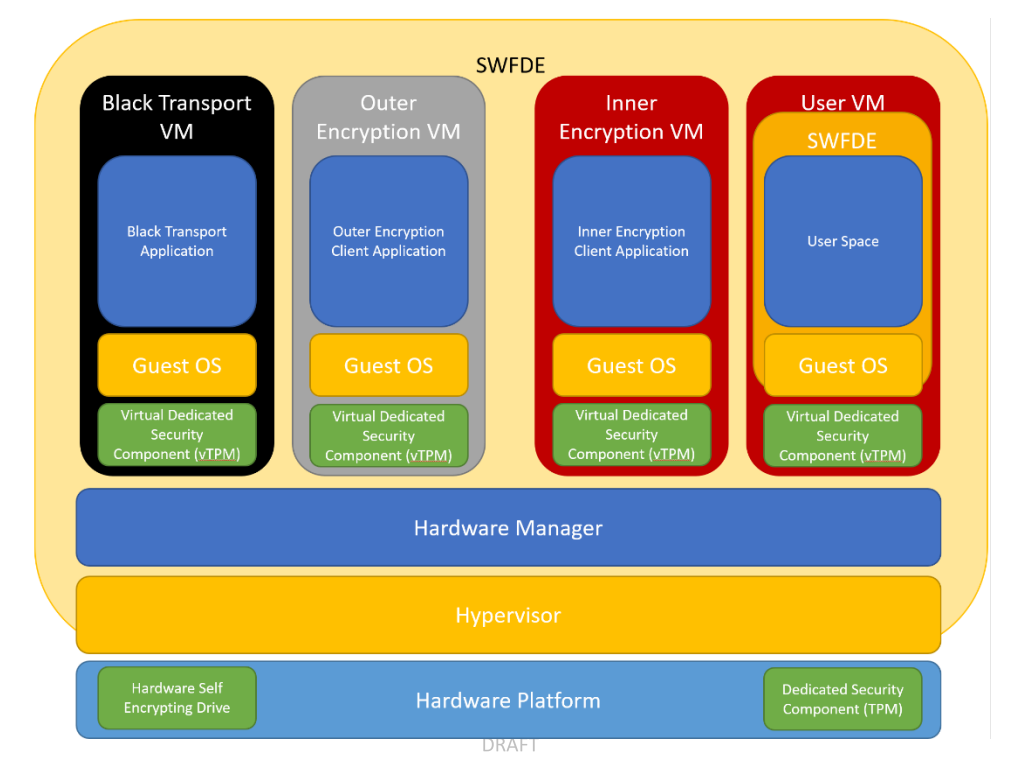

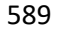

l

#### <span id="page-36-0"></span>**Figure 14. Virtualized DAR EUD with SWFDE and VM Based SWFDE**

Another method for inner encryption is to implement the inner layer of encryption onto the VM

handling the Red Data using a SWFDE. This would provide excellent protection to the Red Data VM

before being powered on and offer a familiar user experience. In this method there are concerns about

suspension and VM backup technologies since they save the state of VMs that normally includes

processor caches, memory, and other critical system information outside of the VM where it is not

protected by the inner layer of DAR. Thus, VM suspension and backup technologies cannot be used

when doing this method of DAR on Virtualized EUDs. It is not required but it is recommended that the

other VMs have their native platform encryption enabled as well.

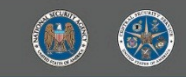

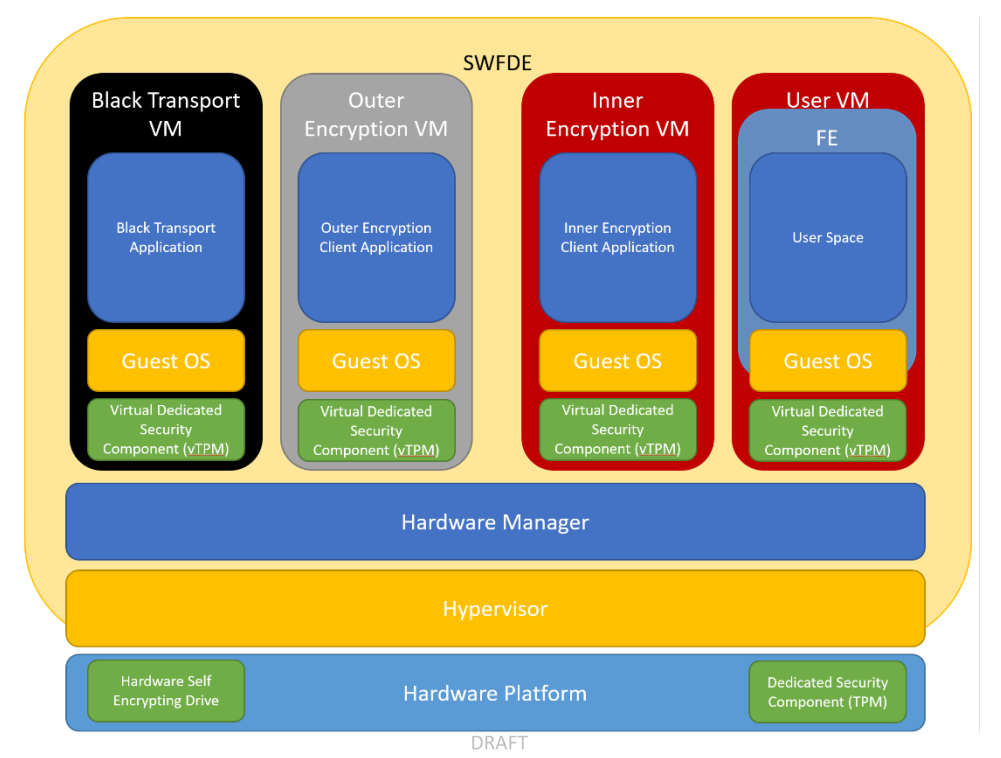

l

<span id="page-37-2"></span>**Figure 15. Virtualized DAR EUD with SWFDE and VM Based FE**

 The final method of accomplishing the inner encryption is to implement the inner layer of encryption onto the VM handling the Red Data using a File Encryptor. This would provide protection to the Red Data file system and protect the confidentially of the Red Data. In this method there are concerns about suspension and VM backup technologies since they save the state of VMs which normally includes processor caches, memory, and other critical system information outside of the VM where it is not protected by the inner layer of DAR. Thus, VM suspension and backup technologies cannot be used

when doing this method of DAR on Virtualized EUDs. It is not required but recommended that the other

VMs have their native platform encryption enabled as well.

# <span id="page-37-0"></span>**9.2 DAR EUDS OTHER SECURITY FEATURES**

There are additional design features that affect the security of deploying DAR on a Virtual EUD. These

- features include the usage of Platform Encryption (PE) within the virtual architecture. Second the use
- and security concerns involving VM suspension and VM Backups. Finally, the use of both Virtual DSC and
- hardware back DSC.

# <span id="page-37-1"></span>**9.2.1 VM PLATFORM ENCRYPTION**

- Platform encryption, also referred to as platform DAR, is provided by the OS for platform-wide data
- encryption, transparently encrypting sensitive user data. The platform encryption layer requires
- hardware-backed secure key storage, with the goal of reducing the need for long and complex
- passwords. Typically, PE is used only as the outer layer of encryption but by leveraging virtualization
- technologies it is possible to use platform encryption as the inner layer of encryption after an already
- existing SWFDE or HWFDE.

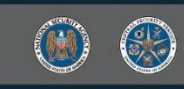

- OSs typically have a built-in platform encryption within them some of which are not listed on the CSfC
- Components List. Though they are not listed components they can still offer additional security to a
- EUD's VMs not handling Red Data. By enabling the platform encryption on the VM not handling Red
- Data, it further protects the confidentiality and integrity of these VMs by protecting any key material,
- configurations and preventing any changes to these VMs. This PE can be tied into a virtual DSC to allow
- for these VMs to decrypt and boot automatically without user interaction.

#### <span id="page-38-0"></span>**9.2.2 VM SUSPENSION AND BACKUP**

- Virtualization technologies have several methods of saving the running state of the actively running VM these include suspension and backup. Suspending a VM normally entails the user pausing operation on the VM where its state is saved and can be safely powered off and brought back up in the same state
- later. Backing up a VM works in a similar manor where the state is saved and the VM can be restored to
- that previous state later. These technologies work by saving the processor state, cache, active memory
- and a disk image of the VM. These technologies when combined with PE or FE running on the Red Data
- VM pose a security risk to the Red Data. Since the PE and FE are solely based on the OS running in the
- Red VM and the suspension and backup features operate at the hypervisor level. It is possible for the
- hypervisor to suspend the VM in a decrypted state or save a decrypted image of the VM where it is only
- encrypted once. Thus, when relying on any DAR solution that does not encrypt the hypervisor twice all
- forms of VM Suspension and Backup must be disabled.

## <span id="page-38-1"></span>**9.2.3 DAR DSC**

l

- A DSC such as a TPM can provide an invaluable asset to a DAR EUD providing a degree of validation into
- the hardware of the EUD and more importantly supplying a secure storage area for key material. This
- storage area should be used to store any keys that are used in the decryption of the DAR EUD's
- encryption layers. The additional signing validation of drivers and such security related functions are
- greatly beneficial to the DAR EUD as a whole and these functions can be further pushed into a Virtual
- DAR EUD. By relying on the hypervisor to have virtualization technology allowing for TPM functionality
- to be pushed into the VM itself through Virtual Trusted Platform (vTPM) technologies these same
- benefits can be used for the VM within. These benefits could include system level checks before booting, key generation, secure key storage and automated decryption of platform encryption for non-
- DAR protected VMs.

### <span id="page-38-2"></span>**9.3 DAR EUD REQUIREMENTS**

 This details the requirements that will be added to the DAR CP as part of the EUD Composition Update in DAR CP 5.1.

# <span id="page-38-3"></span>**9.3.1 DAR PRODUCT SELECTIONS REQUIREMENTS**

- The following table is a list of DAR CP product selection requirements that will be appended or changed as part of the EUD Composition Update.
- 
- 
- 

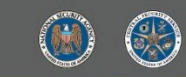

l

#### 659 **Table 14. DAR Production Selection Requirements**

<span id="page-39-2"></span>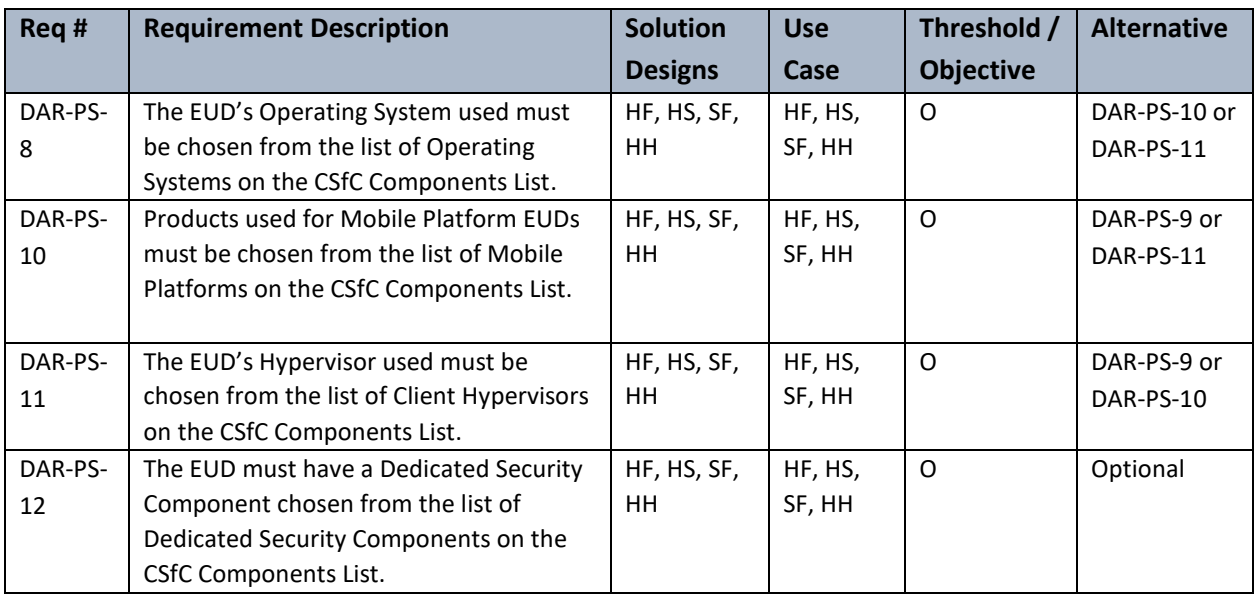

#### <span id="page-39-0"></span>660 **9.3.2 DAR EUD REQUIREMENT**

- 661 The following table lists DAR CP requirements that will be appended or changed as part of the EUD
- 662 Composition Update.
- 

#### 663 **Table 15. DAR EUD Requirements**

<span id="page-39-3"></span>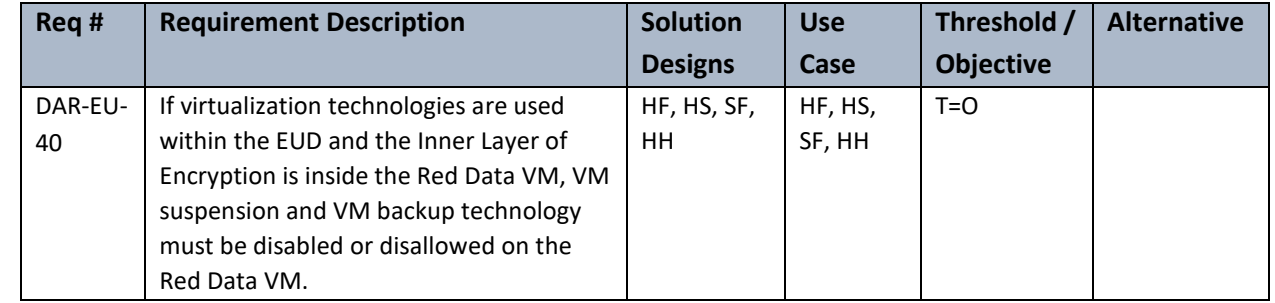

# <span id="page-39-1"></span>664 **10 HARDWARE SEPARATED EUDS**

665 Within the CSfC architecture, especially the MA CP, there is the concept of multiple components making

666 up a single EUD. This concept is exemplified by the retransmission device (RD) and the Dedicated Outer

667 VPNs which can be paired with a traditional EUD. This is done to pass along functionality that causes risk

668 to a separate component other than the EUD handling red data or having the separate hardware

669 perform a function that the EUD is incapable of performing. This concept can be expanded on to further

670 enhance the security of an EUD or allow for EUDs which cannot meet the requirements placed on

- 671 traditional EUDs such as a laptop, smartphone, tablet, or computer.
- 672 The concept of multiple EUD components will expand to include both a Dedicated Inner VPN and a Red
- 673 Compute Hardware. This allows for EUDs that cannot operate the Inner Encryption to still be used with
- 674 CSfC or to pass along the risk from the Red Compute to the other dedicated component. The Dedicated

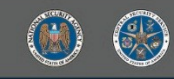

 Inner and Red Compute Hardware are objective design features within a CSfC Solution and are not required to be implemented by the customer.

#### <span id="page-40-0"></span>**10.1 RETRANSMISSION DEVICES (BLACK TRANSPORT COMPONENT)**

 An RD is a government owned device dedicated to be a pass through between the EUD and untrusted Black Network. The RD has two important functions; first to separate out the wireless transport from the EUD and secondly, to provide a separation point between the EUD and an untrusted Black Network. The ideal form of an RD would be a firewall that has the proper transport method between it and the Black Networks. Devices such as Wi-Fi Hotspots, smartphone sleeves, and Mobile Routers are the most common RDs. On its external interface, an RD can be connected to any type of medium (e.g., Cellular, Wi-Fi, SATCOM, Ethernet) to gain access to the black network. While on the internal interface the RD must use either Ethernet cable or Wi-Fi. The option for Wi-Fi connection is only available for Virtualized EUD as described in Section 7. There are no selector requirements for an RD but instead, an objective requirement to be chosen from the CSfC Components list for firewalls. Additionally, there are functional security requirements described within the MA CP.

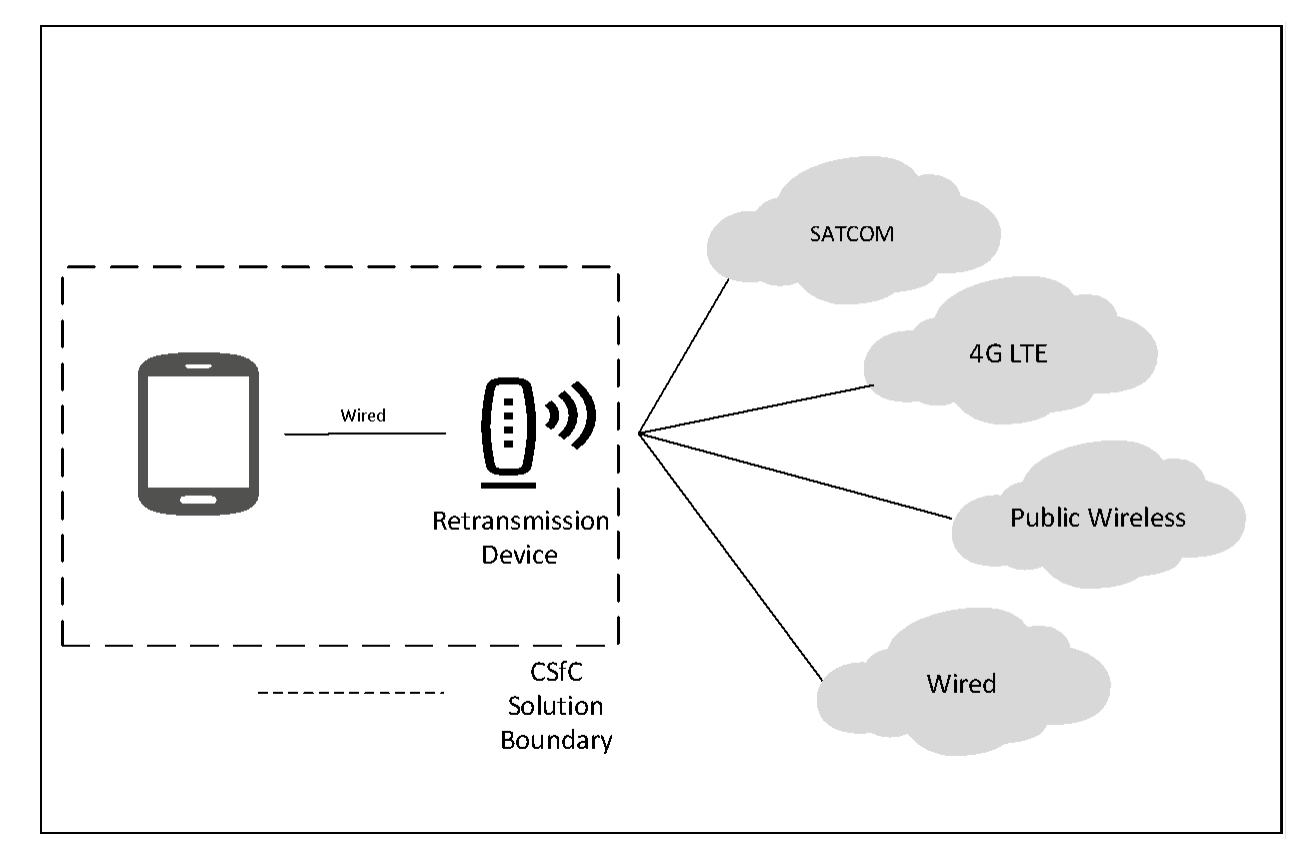

l

#### <span id="page-40-2"></span>**Figure 16. MA CP Retransmission Device**

#### <span id="page-40-1"></span>**10.2 DEDICATED OUTER VPN (OUTER ENCRYPTION COMPONENT)**

- A Dedicated Outer VPN is a separate component that can be used as the Outer VPN for an EUD. These
- Dedicated Outers normally are small travel routers or similar network gear. Another option for a
- Dedicated Outer VPN is to have it be a Composed EUD as described in Section 6. The Dedicated Outer

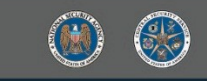

- VPN included as part of the EUD must be physically connected to the computing platform using a wired connection preferably an Ethernet cable.
- For the first option with the Dedicated Outer VPN being a travel router or other similar component, the
- Dedicated Outer VPN is selected from either the *IPsec VPN Gateway* section or the *IPsec VPN Client*
- section of the CSfC Components List. When a Dedicated Outer VPN is included as part of an EUD, it provides configuration and enforcement of network packet handling rules for the Outer layer of
- encryption. The configuration settings of the Dedicated Outer VPN may need to be updated when
- entering new environments (e.g., updating the Default Gateway). Dedicated Outer VPNs are dedicated
- to a single security level and can only provide the Outer layer of IPsec for clients connecting to a Red
- Network of the same security level.

l

- When the Dedicated Outer VPN is a composed EUD the OS is selected from the *OS* section of the CSfC
- Components List. The Dedicated Outer VPN hardware is selected from the *Hardware Platform* section of
- the CSfC Components List. The Dedicated Outer VPN hardware is selected from the *Hardware Platform*
- section of the CSfC Components List. Finally, the Dedicated Outer VPN's VPN is selected from the *IPsec*
- *VPN Client* section of the CSfC Components List.

# <span id="page-41-0"></span>**10.2.1 DEDICATED OUTER WLAN (OUTER WIRELESS ACCESS)**

- 711 The Dedicated Outer VPN is a concept which currently exists only within the MA CP, this addendum
- proposed to expand the use of this component to allow for CWLAN CP to benefit from the same
- hardware separation which MA CP. This would a dedicated component which handles the Wi-Fi
- connectivity for a EUD which is either incapable of operating a Wi-Fi connection or to pass along the risk
- of a Wi-Fi connection to another separate component. These Dedicated Outers normally are small travel
- routers, Wi-Fi Access Point or similar network gear. Another option for a Dedicated Outer WLAN to have
- it be a Composed EUD as described in Section 6. The Dedicated Outer WLAN included as part of the EUD
- must be physically connected to the computing platform using a wired connection preferably an
- Ethernet cable.
- For the first option with the Dedicated Outer WLAN being a travel router, Wi-Fi Access Point or other
- similar component, the Dedicated Outer WLAN is selected from either the WLAN Access System section
- or the WLAN *Client* section of the CSfC Components List. When a Dedicated Outer WLAN is included as
- part of an EUD, it provides configuration and enforcement of network packet handling rules for the
- Outer layer of encryption.
- When the Dedicated Outer WLAN is a composed EUD the OS is selected from the *OS* section of the CSfC
- Components List. The Dedicated Outer WLAN hardware is selected from the *Hardware Platform* section
- of the CSfC Components List. The Dedicated Outer WLAN hardware is selected from the *Hardware*
- *Platform* section of the CSfC Components List. Finally, the Dedicated Outer WLAN's OS is selected from
- the the WLAN Clients section of the CSfC Components List.

# **10.2.1.1 Campus WLAN Dedicated Outer WLAN Requirements**

- The following table lists the product selection requirements that will be appended or changed to the CWLAN CP as part of the EUD Composition Update.
- 

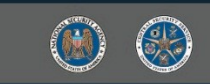

l

734 **Table 16. Campus WLAN Production Selection Requirements**

<span id="page-42-1"></span>

| Reg #      | <b>Requirement Description</b>                                                                                                    | Threshold /<br><b>Objective</b> | <b>Alternative</b> |
|------------|----------------------------------------------------------------------------------------------------|---------------------------------|--------------------|
| WLAN-PS-21 | If the solution uses a Dedicated Outer Wi-Fi as part of an<br>EUD, it must be chosen from the list of WLAN Access<br>Systems or WLAN Clients on the CSfC Components List. | $T = 0$                         | WLAN-PS-3          |

735

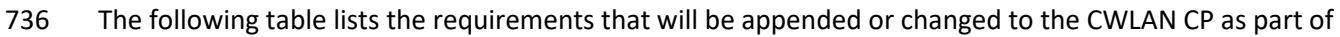

- 737 the EUD Composition Update for Dedicated Outer WLAN.
- 

#### 738 **Table 17. Campus WLAN Dedicated Outer WLAN Requirements**

<span id="page-42-2"></span>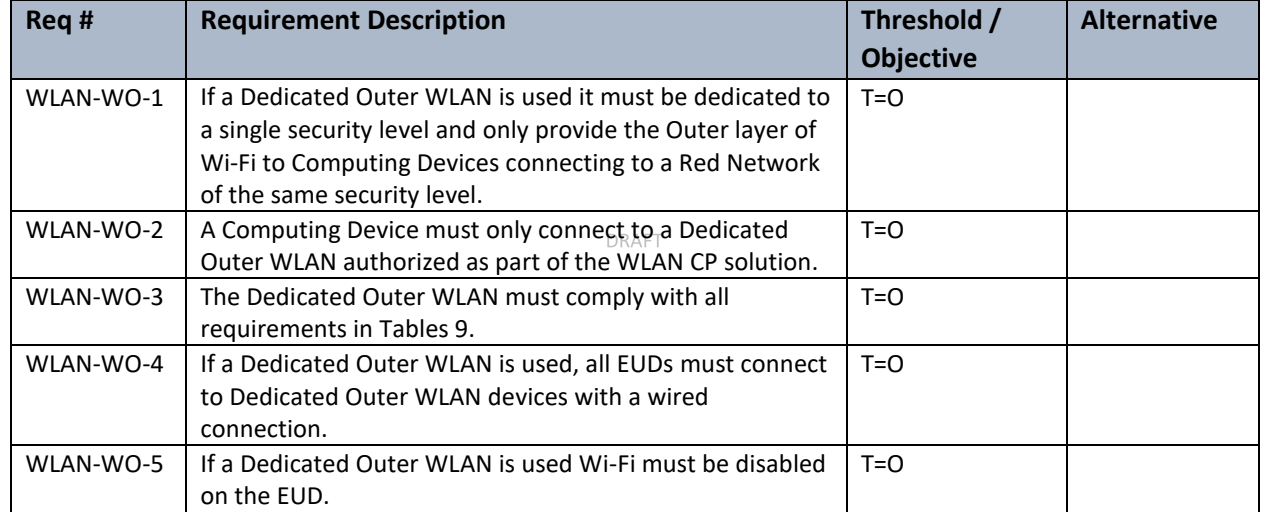

739

### <span id="page-42-0"></span>740 **10.3 DEDICATED INNER VPN (INNER ENCRYPTION COMPONENT)**

741 A Dedicated Inner VPN is a separate component that can be used as the Inner VPN for an EUD.

742 Additionally Dedicated Outer VPN is required when a Dedicated Inner VPN is used. These Dedicated

743 Inner VPNs normally are small travel routers or similar network gear. Another option for a Dedicated

744 Outer VPN is to have it be a Composed EUD as described in Section 6. The Dedicated Inner VPN included

745 as part of the EUD must be physically connected to the computing platform using a wired connection

746 preferably an Ethernet cable. A Dedicated Outer and Dedicated Inner may be combined into the same

747 hardware, though for this use case it is preferred to have these to be separate components.

748 For the first option with the Dedicated Inner VPN being a travel router or other similar component, the

749 Dedicated Inner VPN is selected from either the *IPsec VPN Gateway* section or the *IPsec VPN Client*

750 section of the CSfC Components List. When a Dedicated Inner VPN is included as part of an EUD, it

- 751 provides configuration and enforcement of network packet handling rules for the Inner layer of
- 752 encryption. The configuration settings of the Dedicated Inner VPN may need to be updated when
- 753 entering new environments (e.g., updating the Default Gateway). Dedicated Inner VPNs are dedicated

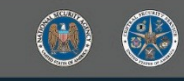

- to a single security level and can only provide the Inner layer of IPsec for clients connecting to a Red Network of the same security level.
- When the Dedicated Inner VPN is a composed EUD the OS is selected from the *OS* section of the CSfC
- Components List. The Dedicated Inner VPN hardware is selected from the *Hardware Platform* section of
- the CSfC Components List. The Dedicated Inner VPN hardware is selected from the *Hardware Platform*
- section of the CSfC Components List. Finally, the Dedicated Inner VPN's VPN is selected from the the
- *IPsec VPN Client* section of the CSfC Components List.

#### <span id="page-43-0"></span>**10.4 RED COMPUTE HARDWARE**

- The Red Compute Hardware is a dedicated Red Component whose role is to only handle the classified
- information and not to handle any of the encryption required to connect to a CSfC Solution. This
- dedicated Red Compute is expected to be Smartphone, Tablet, Laptop, or other standard EUD but may
- additionally be a non-traditional compute platform which does not fit in the concept of EUDs. The Red
- Compute must be physically connected to the Dedicated Inner VPN using a wired connection preferably
- an Ethernet cable.

l

- The Red Compute Hardware must either be a Composed EUD or an MDF EUD. When the Dedicated
- Inner VPN is a composed EUD the Operating System is selected from the *Operating System* section of
- the CSfC Components List. The Dedicated Inner VPN hardware is selected from the *Hardware Platform*
- section of the CSfC Components List.

# <span id="page-43-1"></span>**11 ACCESS CROSS DOMAIN SOLUTION EUDS**

 As the use of EUD based Access Cross Domain Solutions within CSfC Solutions becomes more common, uniform guidance on how they may be deployed as CSfC EUDs. Access CDSs are a type of CDS that provides access to a computing platform, application, or data residing on different security domains from a single device without any transfer between the various domains. Access CDSs are used within 777 CSfC solutions to fully replace a traditional EUD. Thus, the National Cross Domain Strategy Management Office (NCDSMO) and the CSfC Program have partnered together to provide this guidance. The specific CDS targeted here are Access CDSs that rely of virtualization technologies for separation of different domains. These Access CDSs must go through a validation process and then it may be listed on the CDS 781 Baseline. For any additional information on CDS contact the NCDSMO at [ncdsmo@nsa.gov](mailto:ncdsmo@nsa.gov) or local CDS support element.

- Reciprocity between the NCDSMO Baseline and the CSfC Components List allows for the NCDSMO
- Baseline to be equivalent to the GPCP PP and Virtualization Client Module. All Access CDSs will not be
- automatically allowed to act as a CSfC EUD, they will only be allowed on a case-by-case basis based on
- input on the CSfC program and the NCDSMO. To allow for an Access CDS to be used within a CSfC
- 787 Solution contact the CSfC Program Management Office (PMO), [csfc@nsa.gov,](mailto:csfc@nsa.gov) to discuss the
- requirements and necessary information to allow for an Access CDS within CSfC Solutions.
- 

#### <span id="page-43-2"></span>**Table 18. Virtual EUD Components**

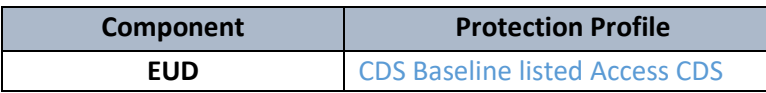

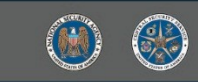

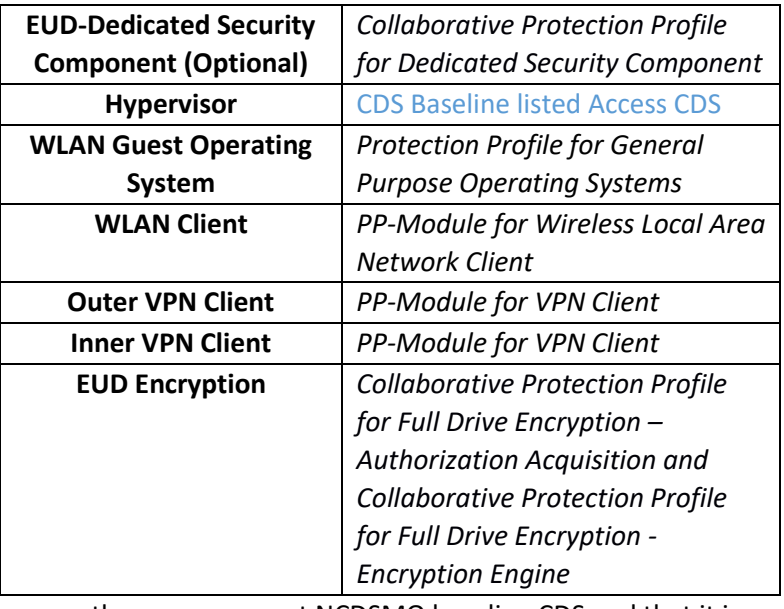

790 The customer must ensure they use a current NCDSMO baseline CDS and that it is maintained in

791 accordance with NCDSMO requirements. The security related components of the CDS must be

792 maintained as directed by the NCDSMO such as the Hypervisor and EUD Encryption. There are other

793 components which in additional to NCDSMO requirements they must comply with CSfC Program

794 requirements. These include VPN Client, TLS Client, SRTP Client and WLAN Client. The VPN Client, TLS

795 Client, SRTP Client, WLAN Client and security relevant updates for the Guest Operating Systems are

796 expected and required to be updated as part of the CSfC Components lifecycle and updating them will 797 not affect the status of these devices on the CDS Baseline. For questions or conflicting guidance on this

798 guidance contact the CSfC PMO at [csfc@nsa.gov.](mailto:csfc@nsa.gov)

799

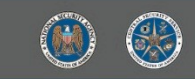

### <span id="page-45-0"></span>**APPENDIX A. GLOSSARY OF TERMS**

- **Assurance** Measure of confidence that the security features, practices, procedures, and architecture of an information system accurately mediates and enforces the security policy. (CNSSI 4009)
- **Audit** The activity of monitoring the operation of a product from within the product. It includes
- monitoring of a product for a set of pre-determined events. Each audit event may indicate rogue
- behavior, or a condition that is detrimental to security, or provide necessary forensics to identify the source of rogue behavior.
- **Audit Log** A chronological record of the audit events that have been deemed critical to security. The audit log can be used to identify potentially malicious activity that may further identify the source of an attack, as well as potential vulnerabilities where additional countermeasures or corrective actions are required.
- **Availability** Ensuring timely and reliable access to and use of information. (NIST SP 800-37).
- 

- **CP** Guidance provided by NSA that describes recommended approaches to composing COTS
- components to protect classified information for a particular class of security problem. CP instantiations
- 815 are built using products selected from the CSfC Components List.
- **Committee on National Security Systems Policy No. 15 (CNSSP-15)** Policy specifies which public 817 standards may be used for cryptographic protocol and algorithm interoperability to protect National Security Systems (NSS).
- **Computing Device**  An EUD such as a phone, laptop, or tablet.
- **Control Plane Protocol** A routing, signaling, or similar protocol whose endpoints are network
- 821 infrastructure devices such as VPN Gateways or routers. Control plane protocols carry neither user data nor management traffic.
- **Cross Domain Solution (CDS)** A form of controlled interface that provides the ability to manually and/or automatically access and/or transfer information between different security domains. (CNSSI 4009)
- **Dedicated Outer VPN** A dedicated piece of hardware that can be part of an EUD and terminates the Outer layer of IPsec encryption.
- **End User Device (EUD)** A form-factor agnostic component of the MA solution that can include a mobile phone, tablet, or laptop computer. EUDs can be composed of multiple components to provide physical separation between layers of encryption.
- **External Interface** The interface of the Outer VPN Gateway that connects to the internal interface of the Outer Firewall.
- **Federal Information Processing Standards (FIPS)** A set of standards that describe the handling and processing of information within governmental agencies.
- **Gray Network** A network that contains classified data that has been encrypted once (see Section 4.1.2).

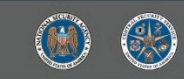

- **Internal Interface** The interface on a VPN Gateway or Inner Encryption Component that connects to
- the Inner network (i.e., the Gray Network on the Outer VPN Gateway or the Red Network on the Inner
- Encryption Component).

- **Locally Managed Device** A device that is being managed by the direct connection of the
- Administration Workstation to the device in a hardwired fashion (such as a console cable).
- **Platform Certificate** A Trusted Computing Group (TCG) defined X.509 Attribute Certificate that asserts 843 the platform's security properties and configuration as shipped.
- **Protection Profile** A document used as part of the certification process according to the Common
- 845 Criteria. As the generic form of a security target, it is typically created by a user or user community and provides an implementation independent specification of information assurance security requirements.
- **Public Key Infrastructure (PKI)** Framework established to issue, maintain, and revoke public key certificates.
- **Red Network** Contains only Red data and is under the control of the solution owner or a trusted third
- party. The Red Network begins at the internal interface(s) of Inner Encryption Components located between the Gray Firewall and Inner Firewall.
- **Retransmission Device (RD)**  A standalone piece of hardware used to provide Black Network connectivity to EUDs.
- **SRTP Client** A component on the EUD that facilitates encryption for voice communications.
- **TLS Client** A component on a TLS EUD that can provide the Inner layer of data in transit encryption.
- **TLS Component** Refers to both TLS Clients and TLS-Protected Servers.
- **Virtual EUD –** An EUD that contains at least four virtual machines (End User Domain, Inner Encryption
- domain, Outer Encryption Domain and a Black Transport Domain) as described in section 6.3.1
- **VPN Client** A VPN application installed on an EUD.
- **VPN Component** The term used to refer to VPN Gateways and VPN Clients.
- **VPN Gateway** A VPN device physically located within the VPN infrastructure.
- **VPN Infrastructure** Physically protected in a secure facility and includes Inner and Outer VPN
- Gateways, Certificate Authorities, and Administration Workstations, but does not include EUDs.

# 864 **APPENDIX B. ACRONYMS**

<span id="page-47-0"></span>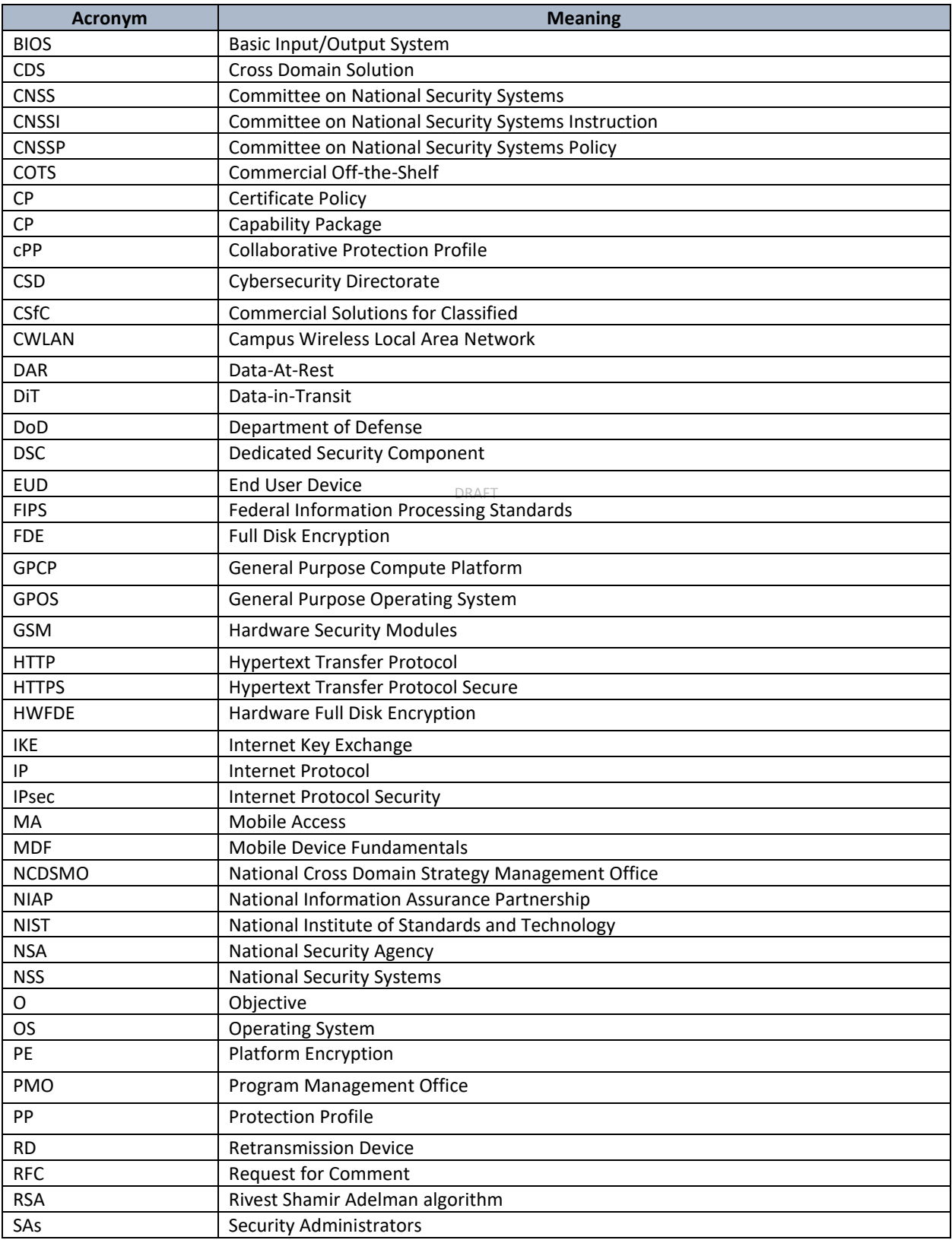

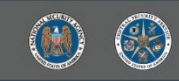

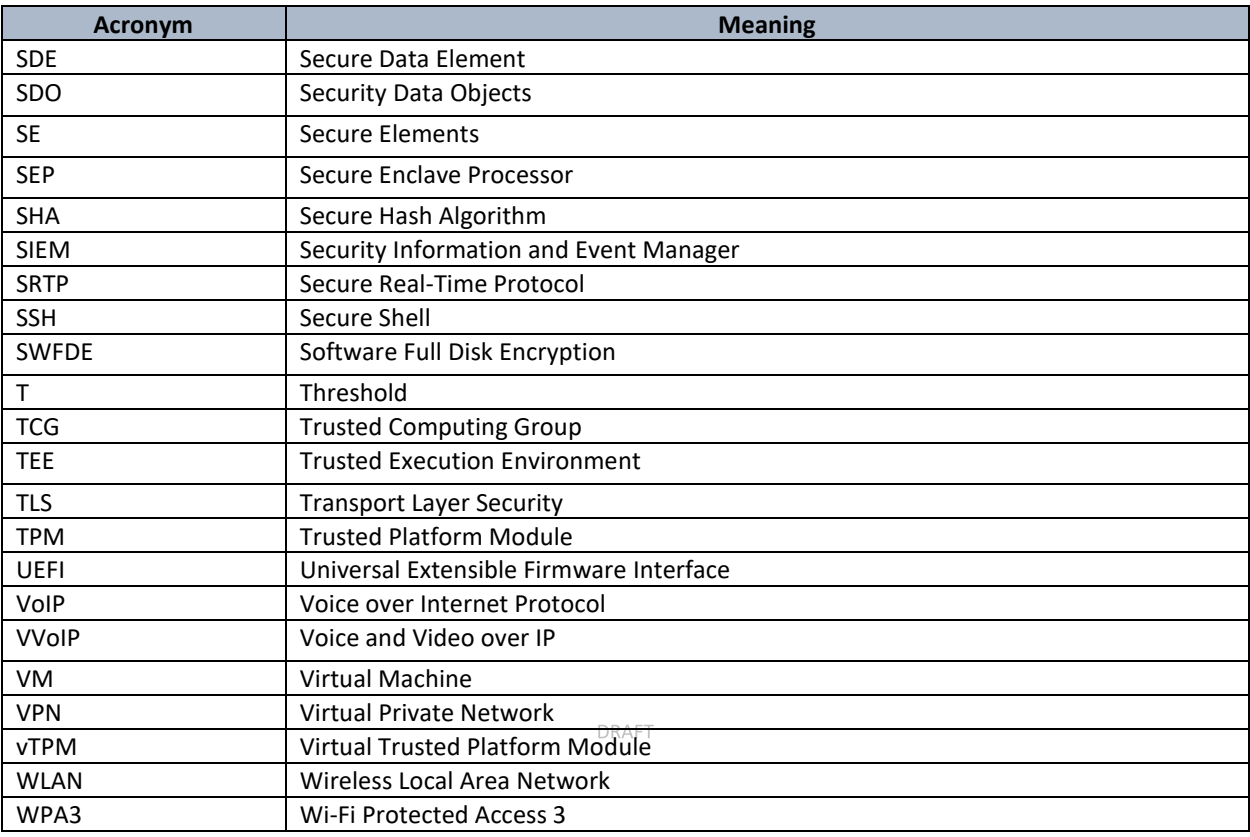

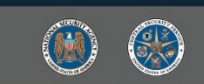

# 866 **APPENDIX C. REFERENCES**

l

<span id="page-49-0"></span>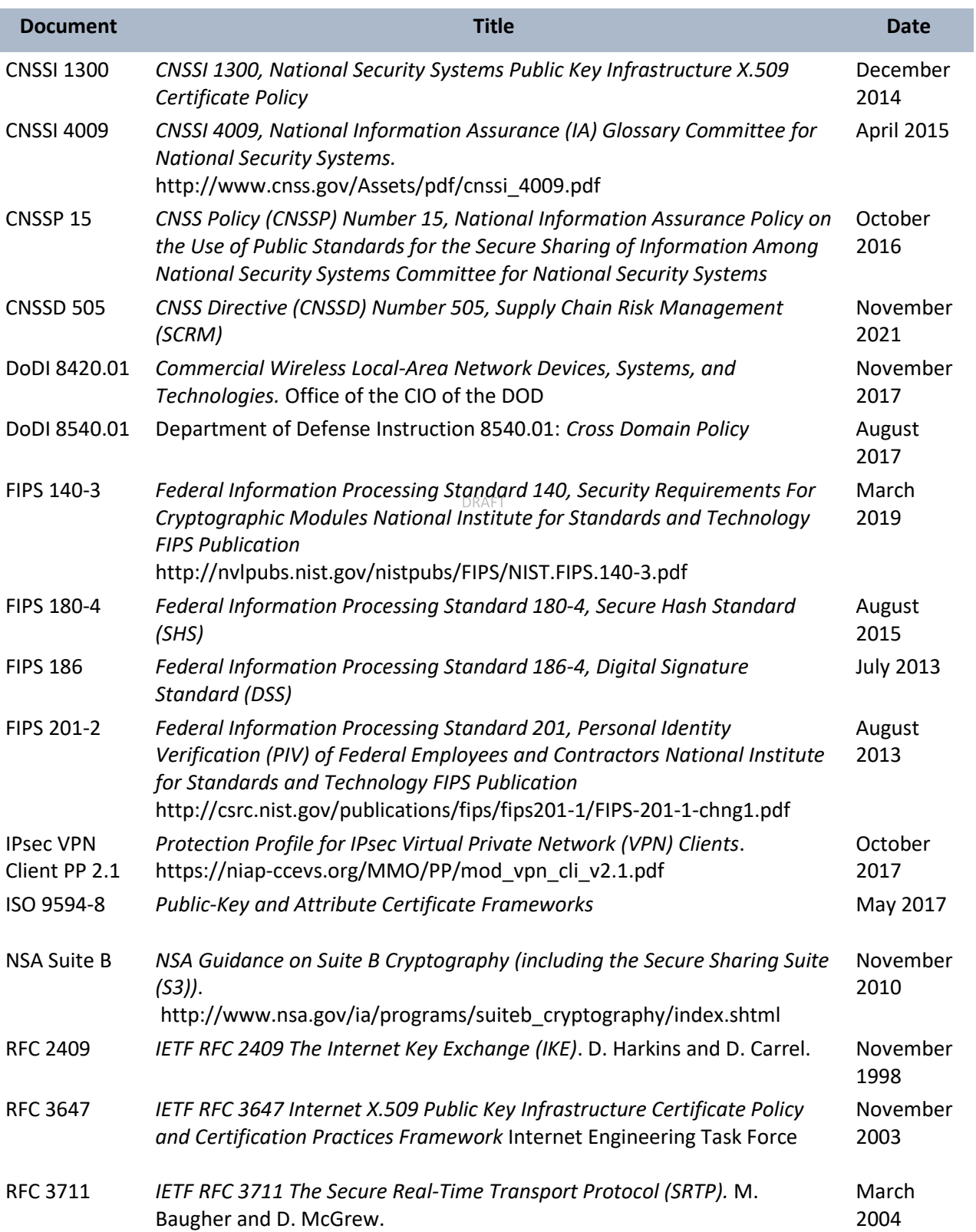

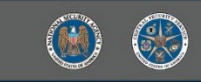

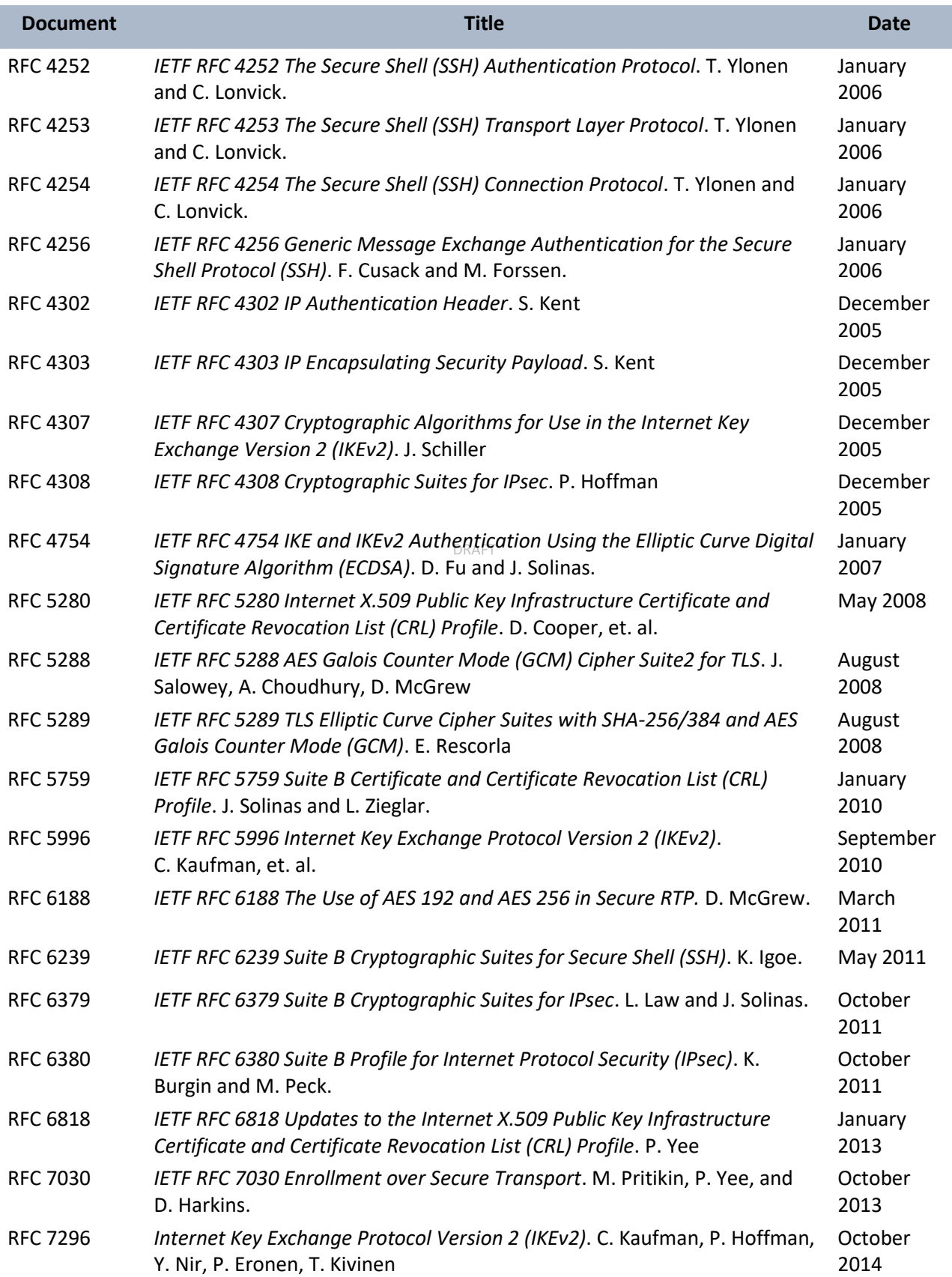

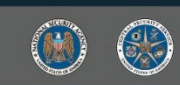

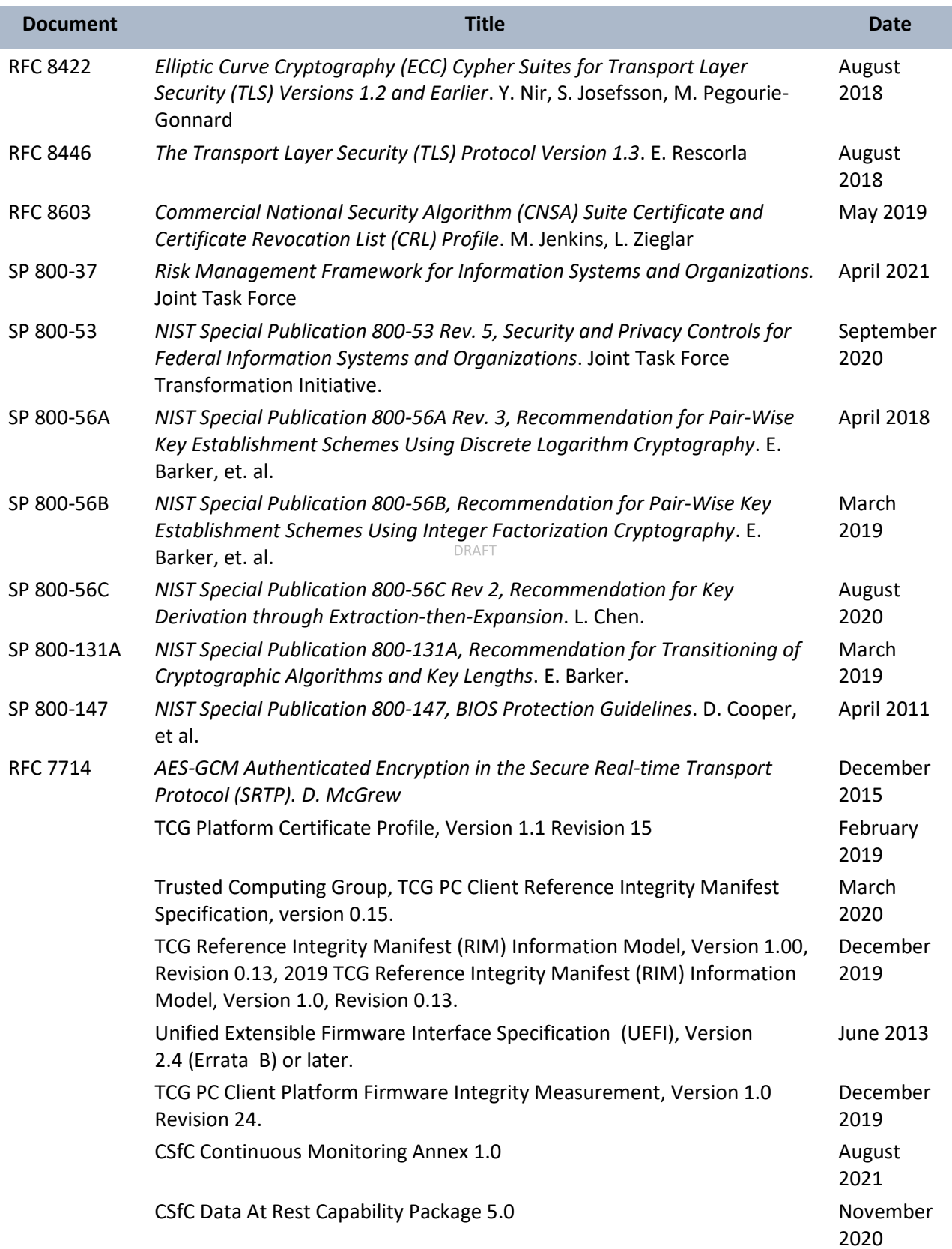

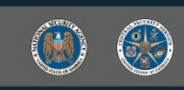

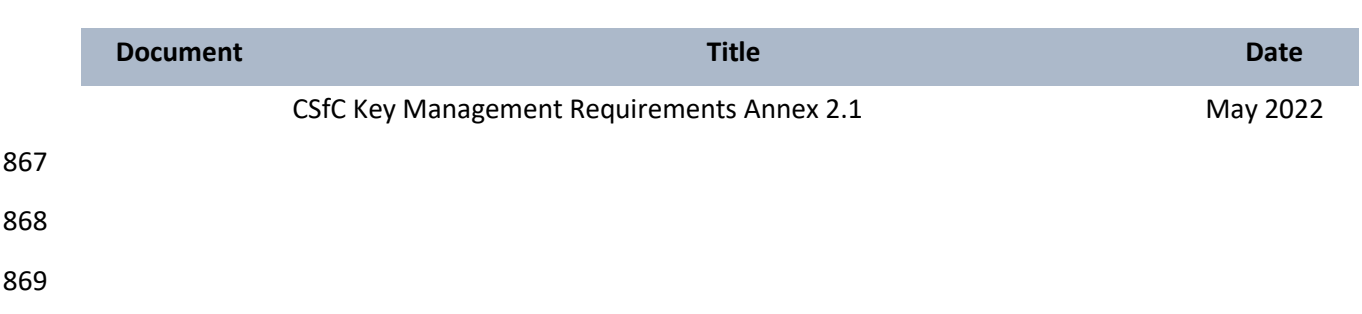

DRAFT

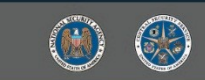